#### EDA075 **Mobile Computer Graphics**

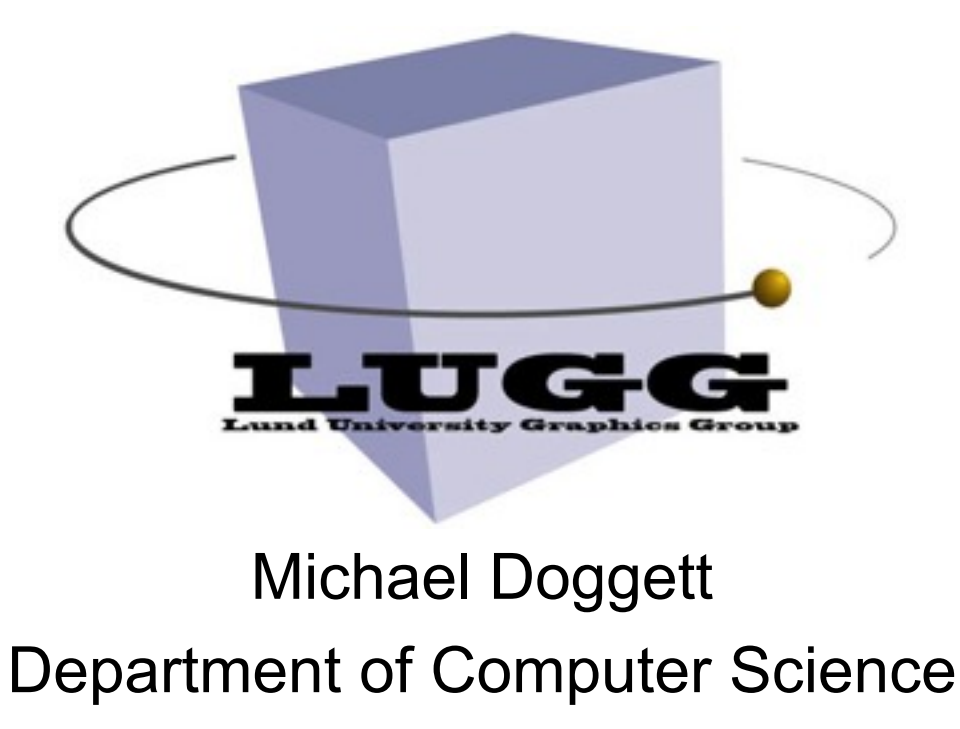

#### Lund University

© 2009 Tomas Akenine-Möller and Michael Doggett 1

### **My Background**

**Curation** 

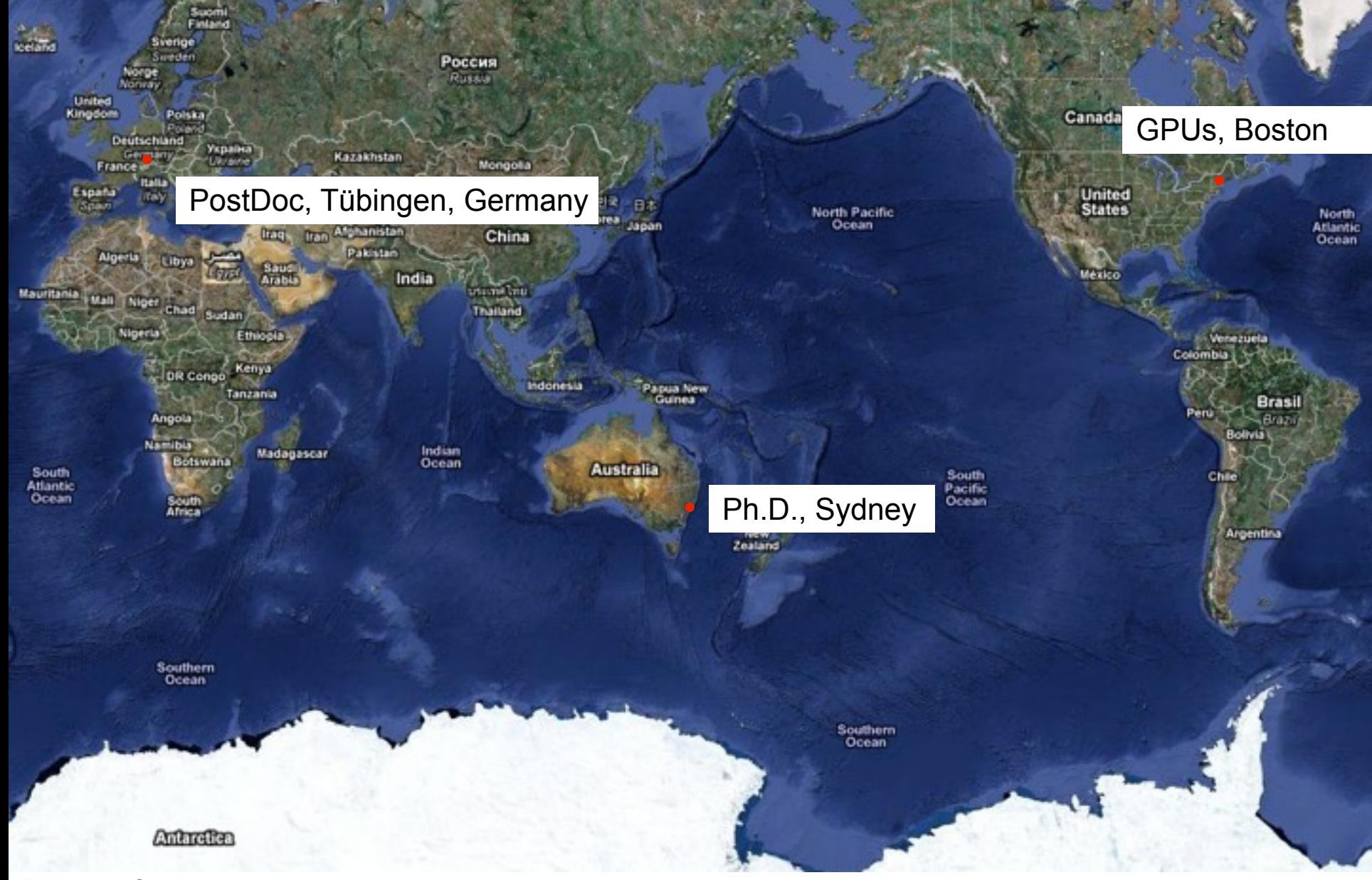

# **My Background**

- Hardware design
	- Volume Rendering Hardware

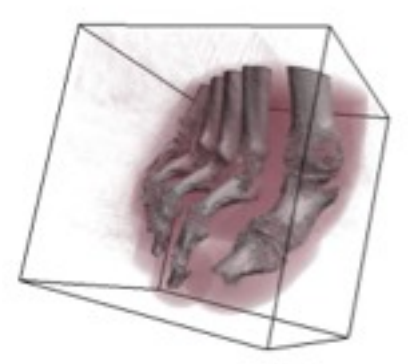

- Displacement Mapping
- GPUs ATI
	- Xbox360
	- Radeon 2xxx-5xxx

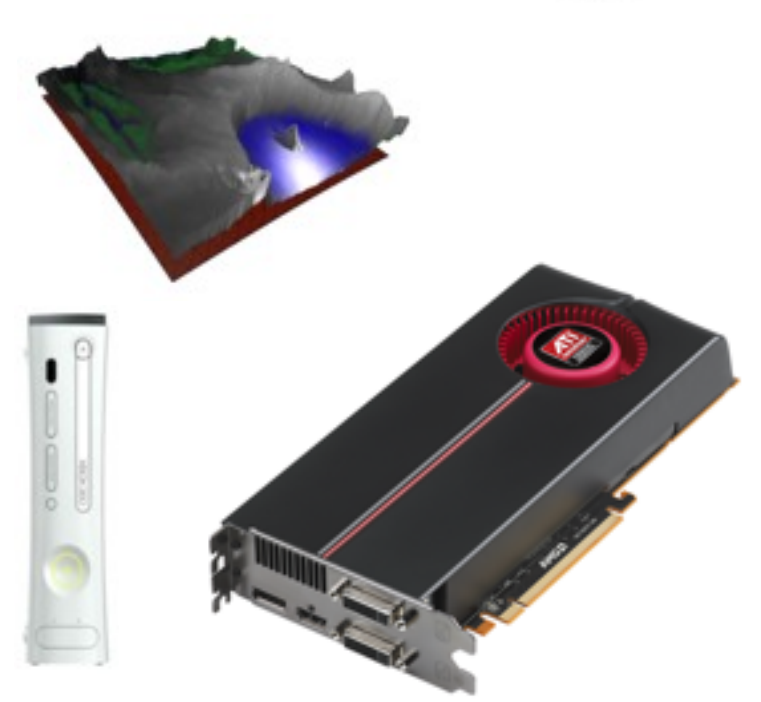

#### **Quiz: which game is the world's most played electronic game?**

• Halo? Mario? Final Fantasy ...? World of Warcraft? Tetris?

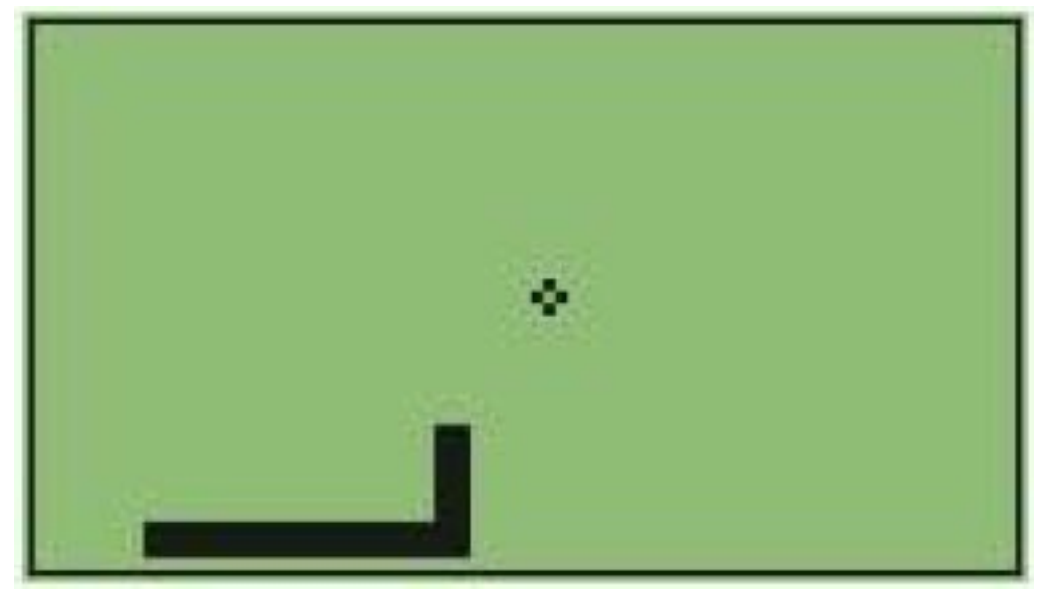

- It might be "Snake"
- According to The Guardian: "it took Nintendo 10 years to sell 100M Game Boys whereas Nokia sold 128M handsets last year alone (2003)"

# **Introduction**

- **LUGG=Lund University Graphics Group** 
	- Magnus Andersson
	- Björn Johnsson
	- Jim Rasmusson
	- Lennart Ohlsson
	- Petrik Clarberg
	- Jakob Munkberg
	- Tomas Akenine-Möller
	- Research
		- Mobile computer graphics
		- Shadows and visibility
		- Rasterization algorithms
		- Ray tracing-based algorithms
		- Graphics hardware

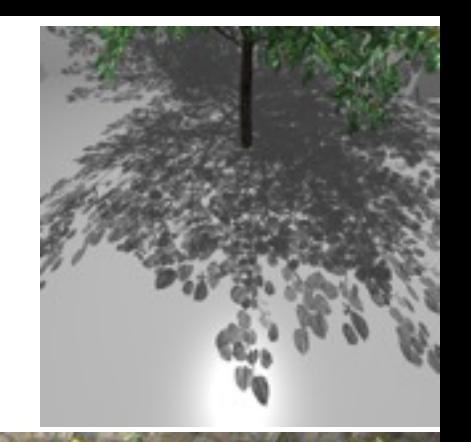

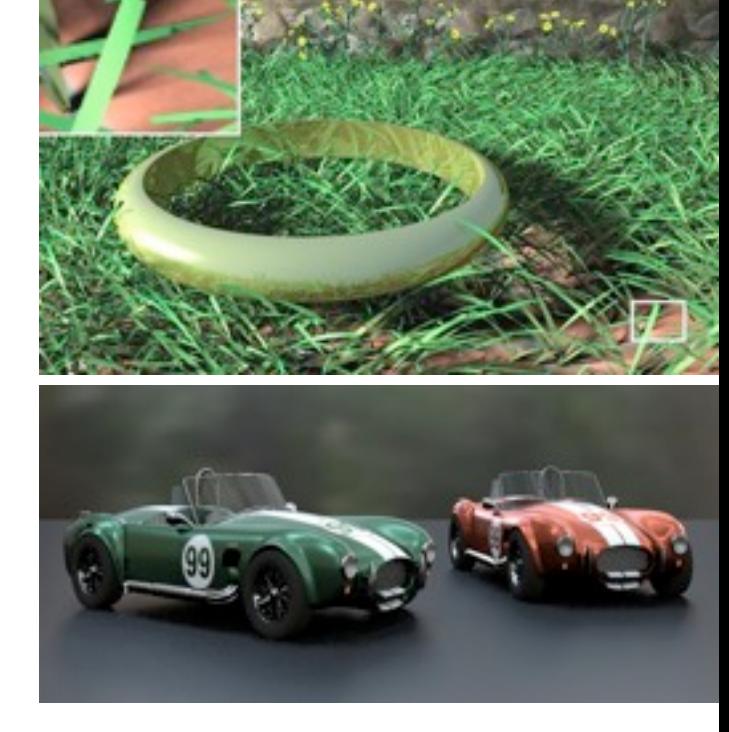

Intel Lund - Larrabee

#### **Why mobile graphics?**

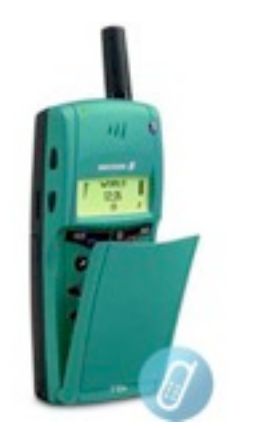

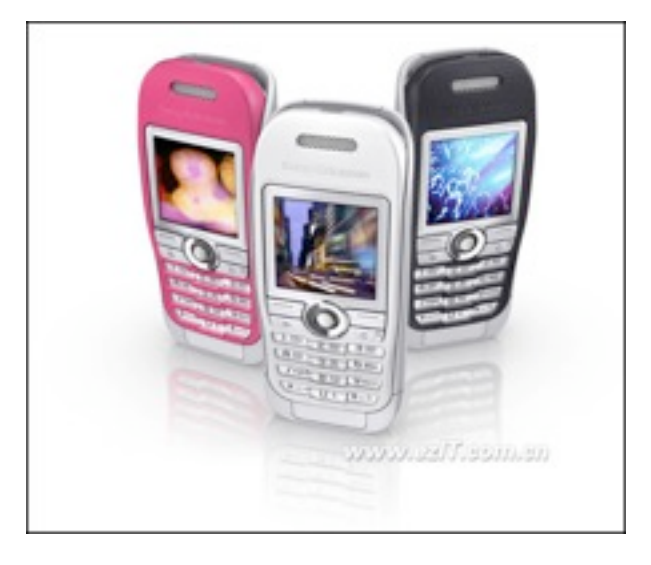

- Phone is not just a phone!
	- Calendar, camera, messages, images, animations, games, surfing, email, sounds+music, radio, tv, addresses, notes etc.
- BIG market: ~1 billion mobile phones/year (2007/09)
	- Phones 9% decrease, smartphones 13% increase -Q109
	- Only games on mobiles: \$300Mn in 2006 (est.)
	- Mobile games: \$7.2Bn market in 2010 (Informal)
- © 2009 Tomas Akenine-Möller and Michael Doggett 6 • The *visual* is a strong differentiating factor

#### **Do the visual well, and your device will sell**

© 2009 Tomas Akenine-Möller and Michael Doggett 7

# **Displays**

- Used to be one-bit graphics  $@$  ~50x80 pixels
- Today 16-18 bits is common
	- Satio has 24 bits
- Resolution:
	- $-$  Today  $\sim$  208x176  $-$  800x480...
	- QVGA (320x240) is the norm...
	- Nokia
		- series 90 is 640x320, N95 is 320x240
		- N900 800x480
	- Sony Ericsson
		- P990, M600i, K800i: 320x240
		- Satio 640x360
	- Apple Iphone is 480x320
- We'll get 1024x768 in the future...
- Akenine-Möller and Michael Doggett • Makes graphics possible!

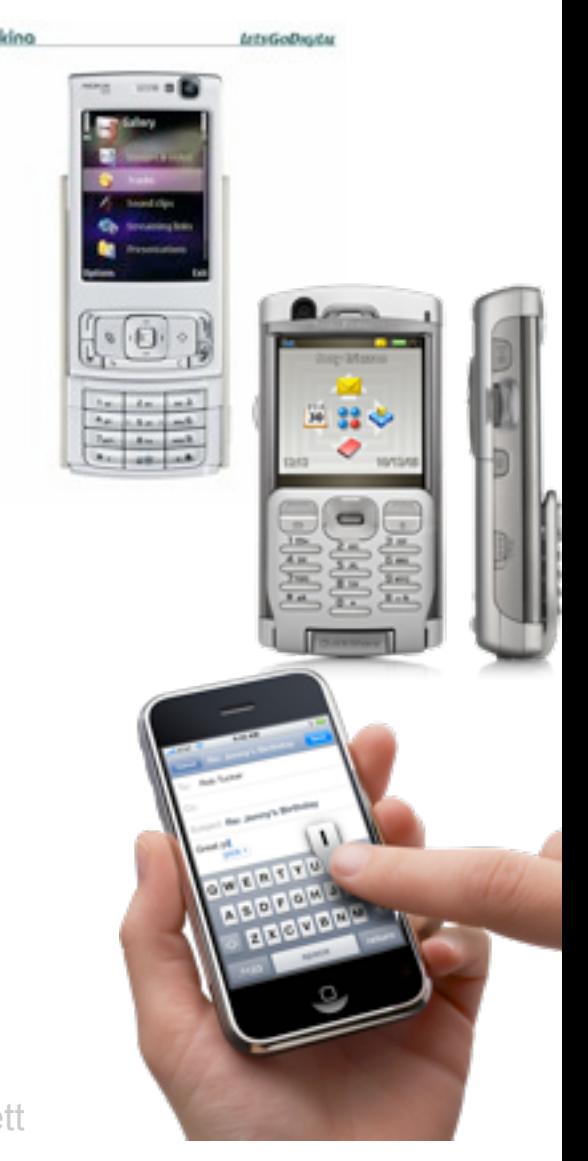

# **Displays in the near future?**

- Real 3D displays are around the corner
- Large increase in 3D movies, Ice Age, Up, ...
- Big breakthrough might be mobiles
- Simple principle:

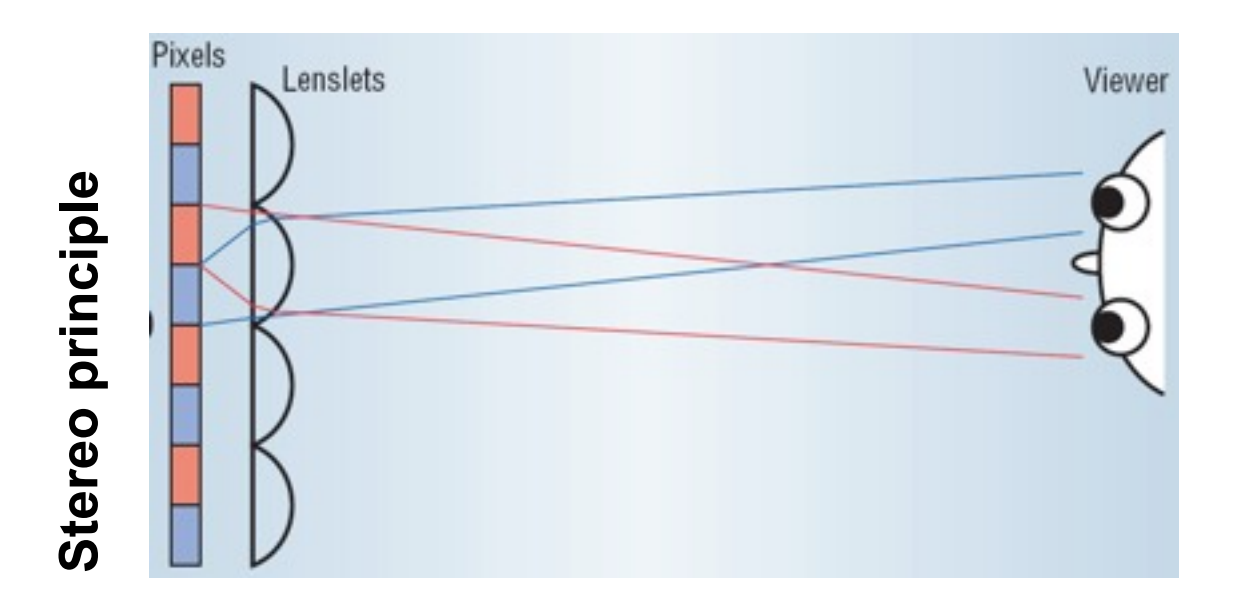

© 2009 Tomas Akenine-Möller and Michael Doggett

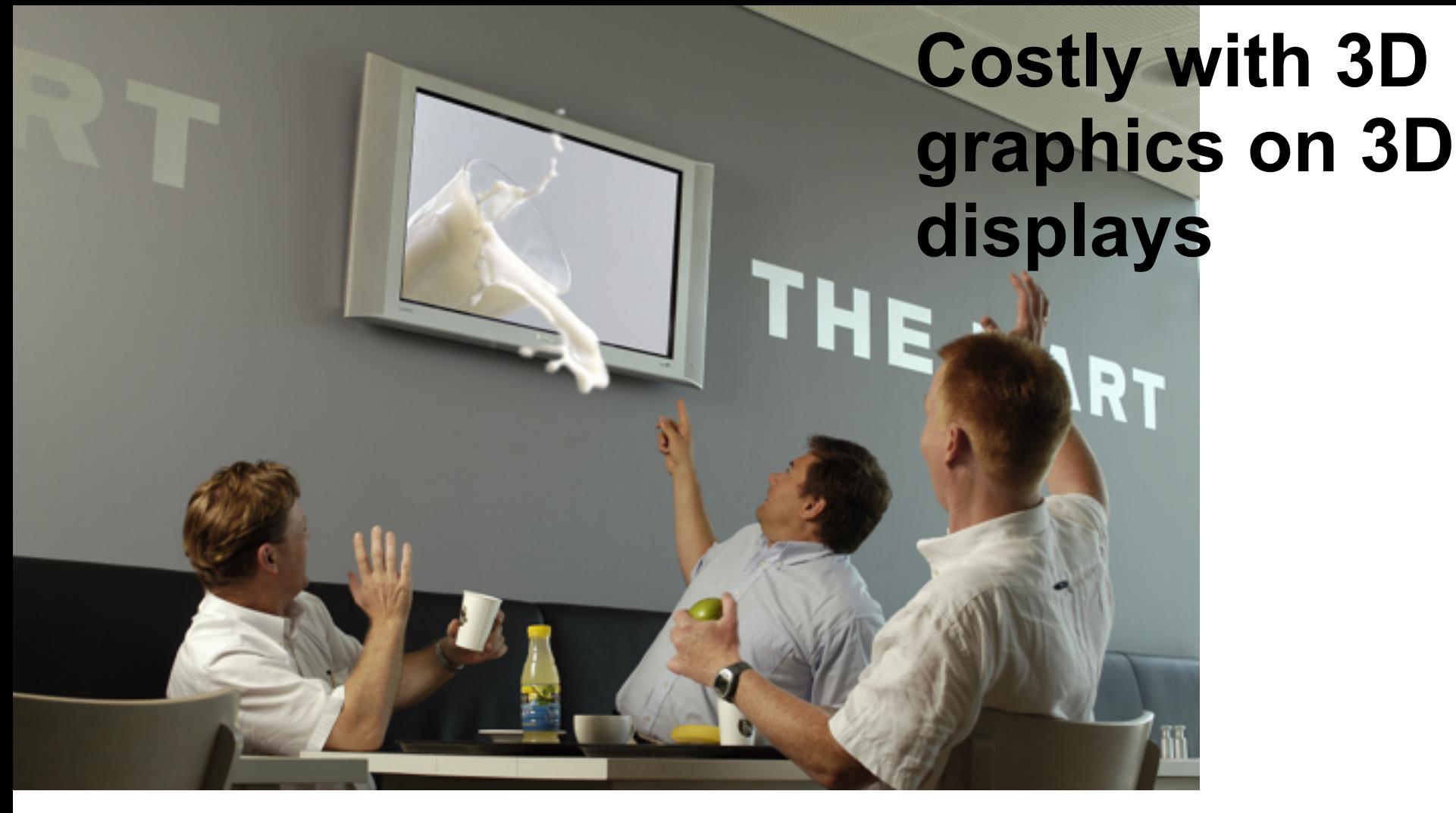

#### • There are displays with, e.g., 9 views

© 2009 Tomas Akenine-Möller and Michael Doggett

Friday, 30 October 2009

10

#### **Some examples where 3D graphics key technology**

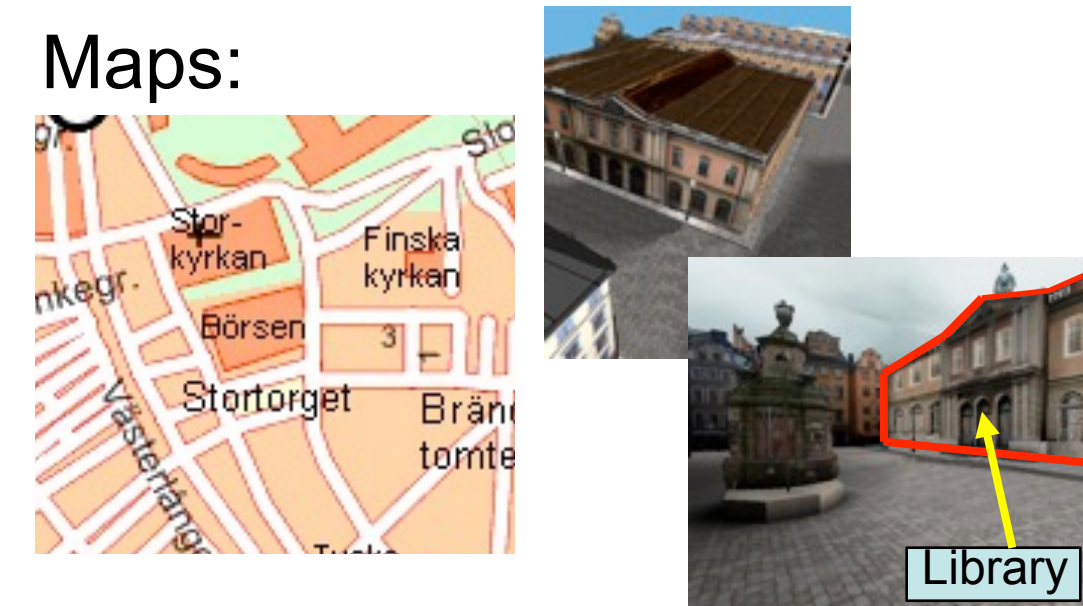

User interfaces (simpler, smoother, more intuitive)

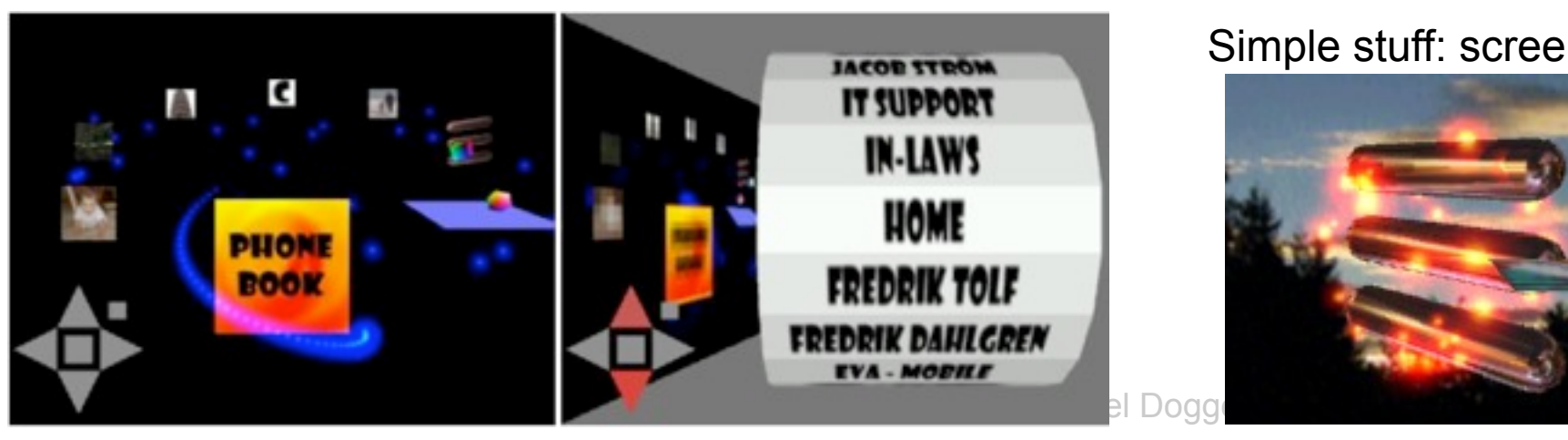

#### Simple stuff: screen savers

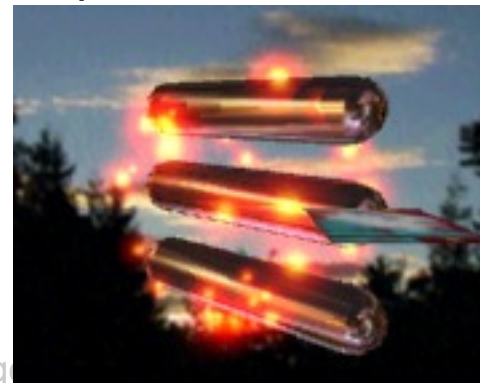

#### **More applications...**

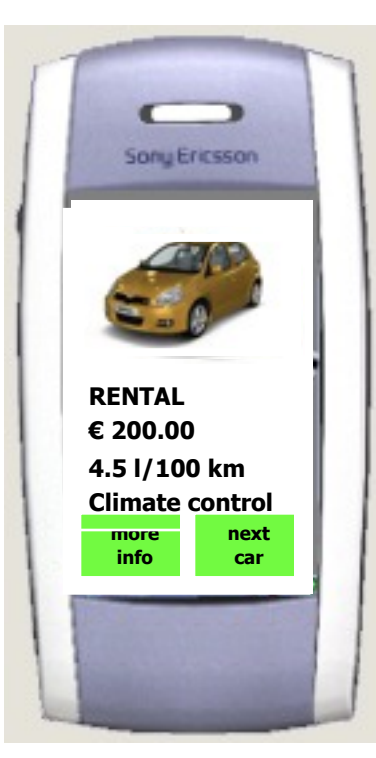

E-commerce

#### closed Plate  $\begin{array}{c|c|c|c} & \multicolumn{3}{c|}{\parallel} & \multicolumn{3}{c|}{\times} \\ \hline \multicolumn{3}{c|}{\parallel} & \multicolumn{3}{c|}{\parallel} & \multicolumn{3}{c|}{\times} \\ \hline \multicolumn{3}{c|}{\parallel} & \multicolumn{3}{c|}{\text{Flute}} & \multicolumn{3}{c|}{\times} \\ \hline \multicolumn{3}{c|}{\parallel} & \multicolumn{3}{c|}{\text{Flute}} & \multicolumn{3}{c|}{\times} \\ \hline \multicolumn{3}{c|}{\parallel} & \multicolumn{3}{c|}{\text{Flute}} & \multic$ . Plate Column \*  $\vert \cdot \vert$  $-10x$ 7000 6000 5000 anno. 3000 2000-1000

**More?**

#### Data mining/visualization?

# **START**

Gaming, game development

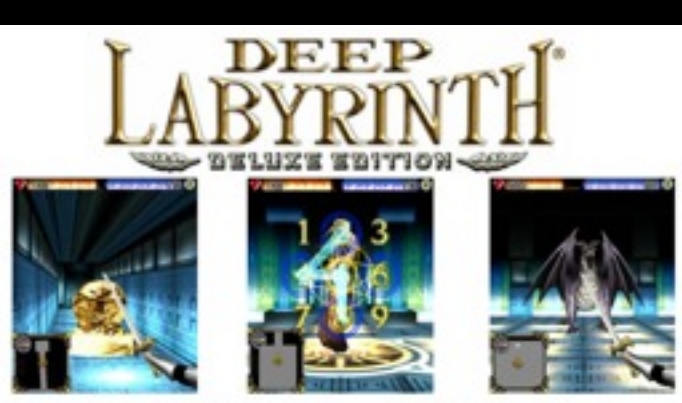

Copyright 2005, by Interactive Brains, Co., Ltd.

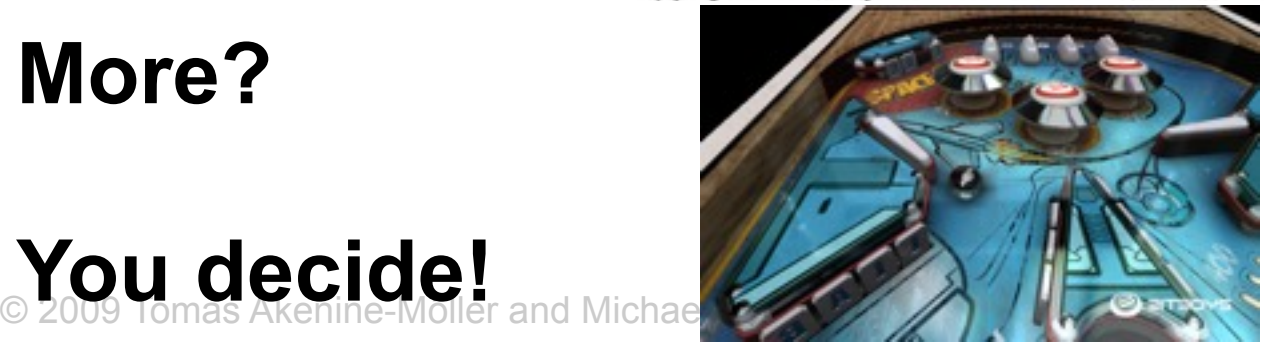

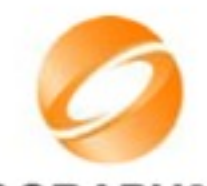

#### **Mobile graphics applications SIGGRAPH2005**

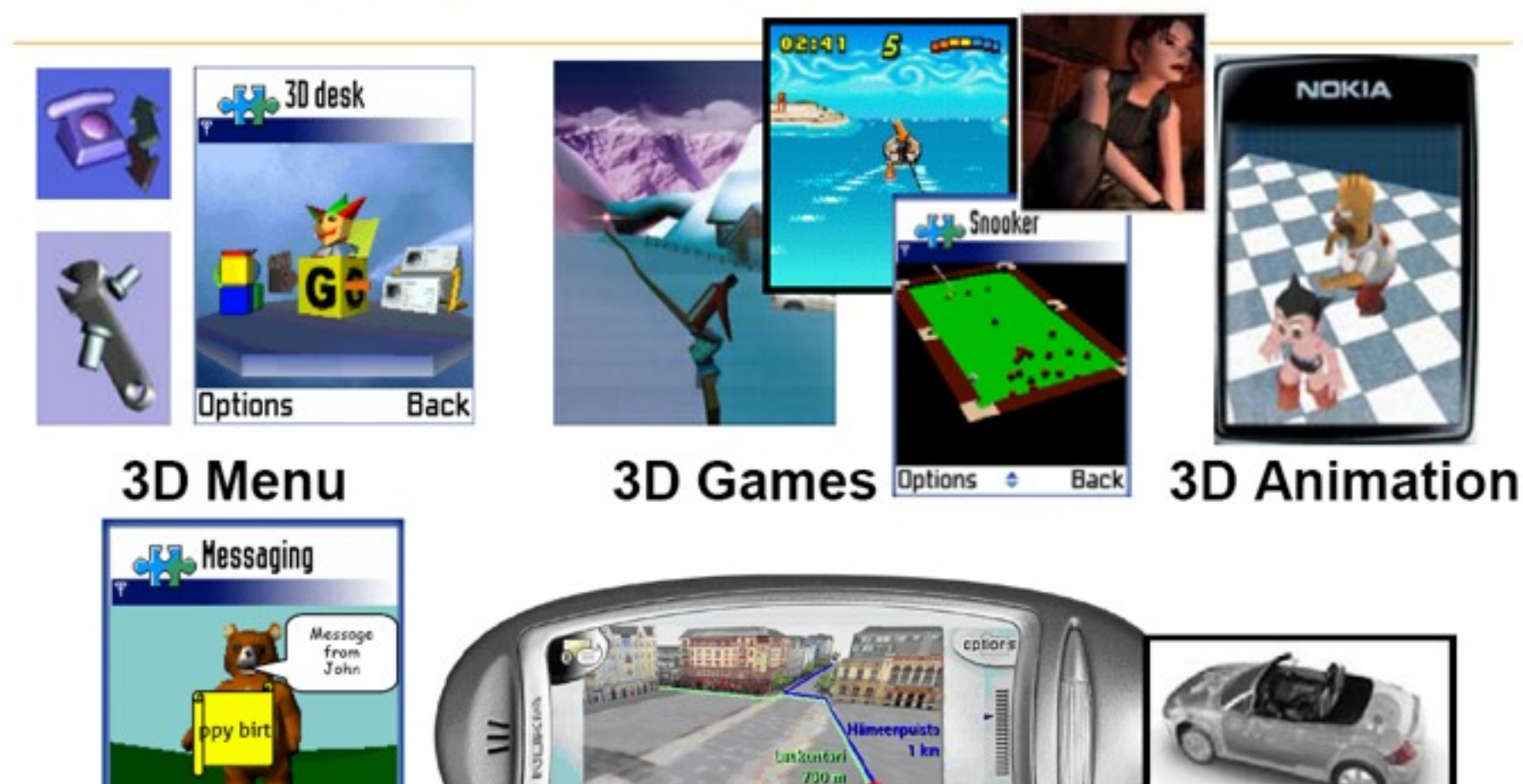

Himserkatu

**Back** 

**Options** 

3D Messaging Location services

end

**Advertising** 

# **iPhone/iPod Touch Apps**

- 1.5 billion downloads
- In 1 year, 65,000 apps
- 100,000 memberships of dev program

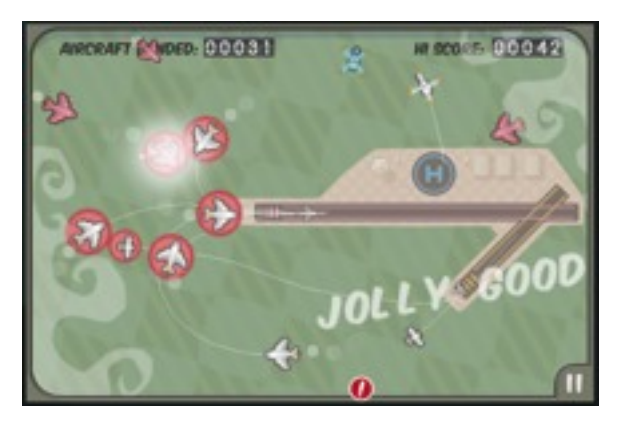

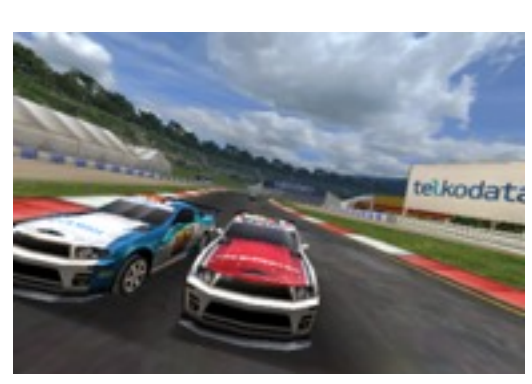

Flight Control and Real Racing by Firemint

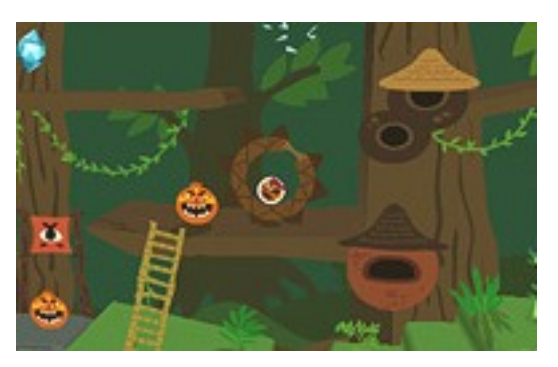

Rolando 2 by ngmoco

© 2009 Tomas Akenine-Möller and Michael Doggett Source: Edge magazine October 2009

Friday, 30 October 2009

14

# **Mobile 3D Graphics Hardware**

- OpenGL ES 1.0
	- 100s millions of phones
- OpenGL ES 2.0
	- Imagination Technologies PowerVR SGX
		- iPhone 3GS/iPod Touch
		- Sony Ericsson Satio
		- Nokia N900
	- Nvidia Tegra
		- ZuneHD

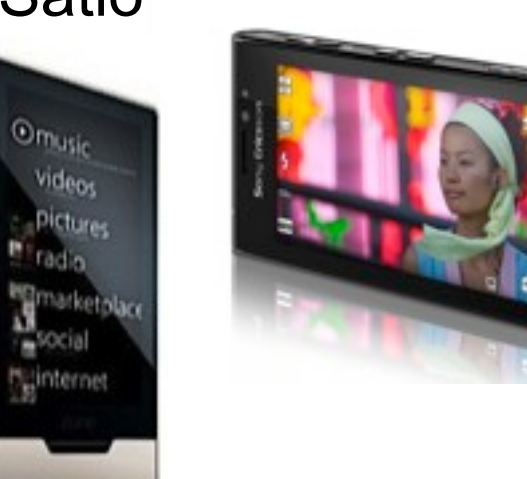

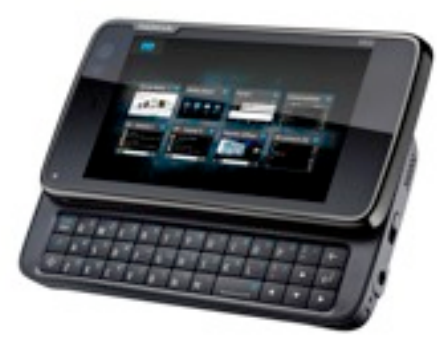

© 2009 Tomas Akenine-Möller and Michael Doggett

#### **Why is it hard to do 3D graphics on mobile devices?**

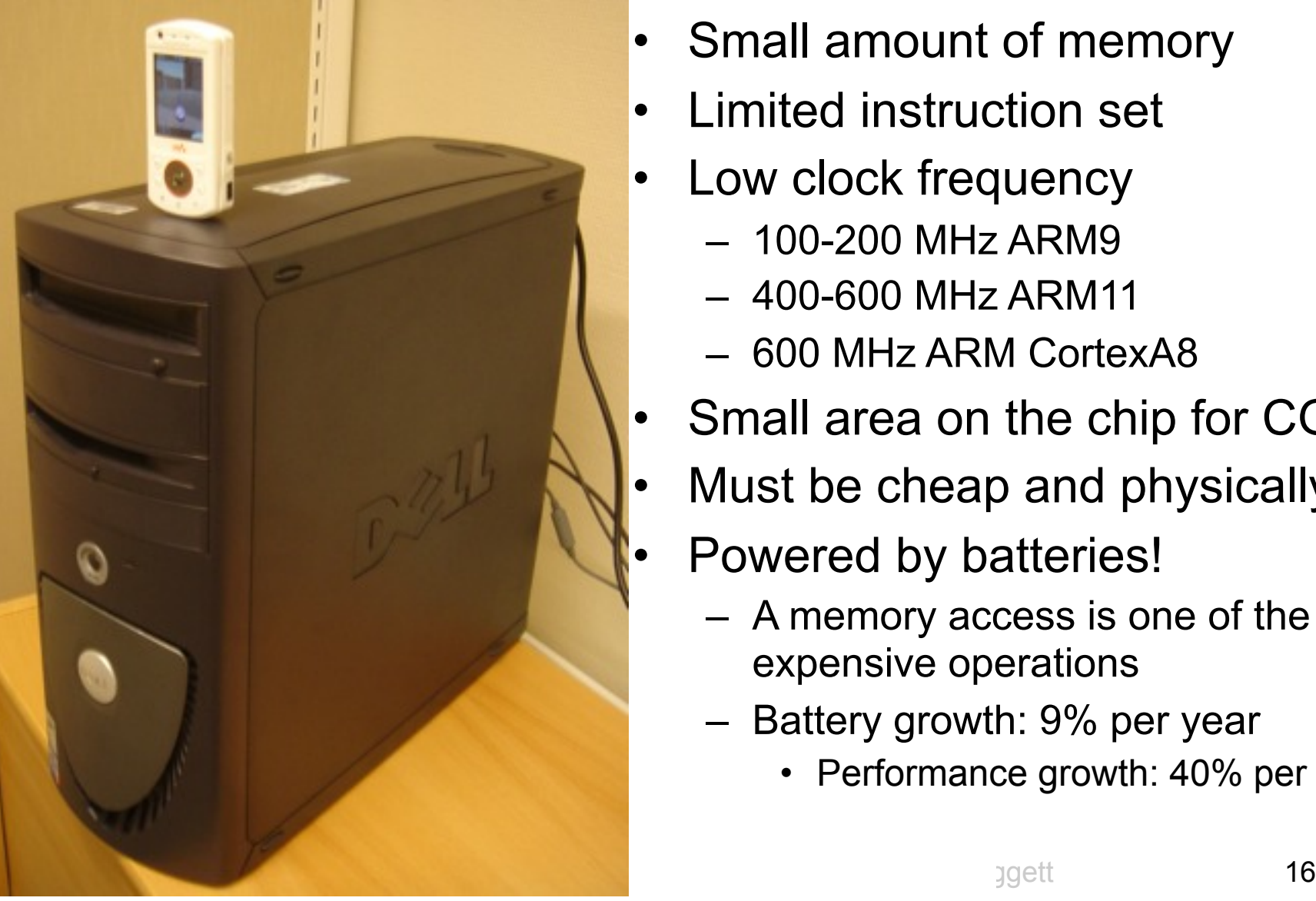

- Small amount of memory
- Limited instruction set
- Low clock frequency
	- 100-200 MHz ARM9
	- 400-600 MHz ARM11
	- 600 MHz ARM CortexA8
- Small area on the chip for CG
- Must be cheap and physically small
- Powered by batteries!
	- A memory access is one of the most expensive operations
	- Battery growth: 9% per year
		- Performance growth: 40% per year

#### Cmall dienlaw hut verwalgee te gyer **Small display, but very close to eyes** the diagram, while at first mobile phones had vastly inferior resolution, they are now starting to surpass that

- $\bullet$  Dur measurements. In  $20031$  pixel • Our measurements [in 2003]:
- Average eye-to-pixel angle is 1-4 times larger for mobile than for a laptop/desktop

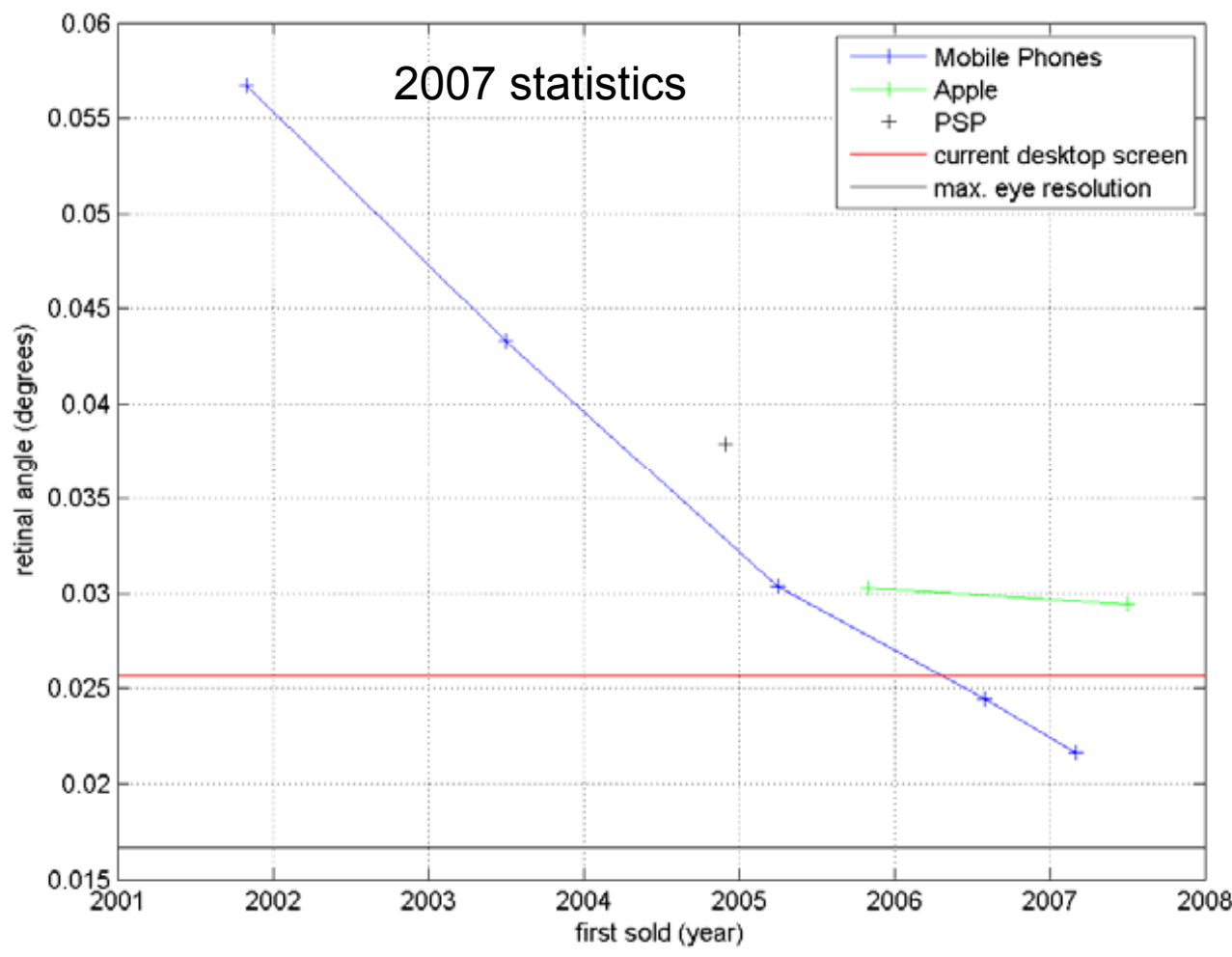

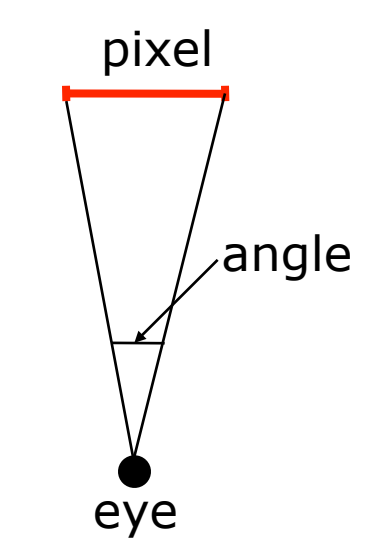

Still, about the same requirements as for desktop (where resolution has increased as well)

So, we need about the same image quality as for desktop graphics

# **Our mobile graphics research (1)**

#### **PACKMAN** compression

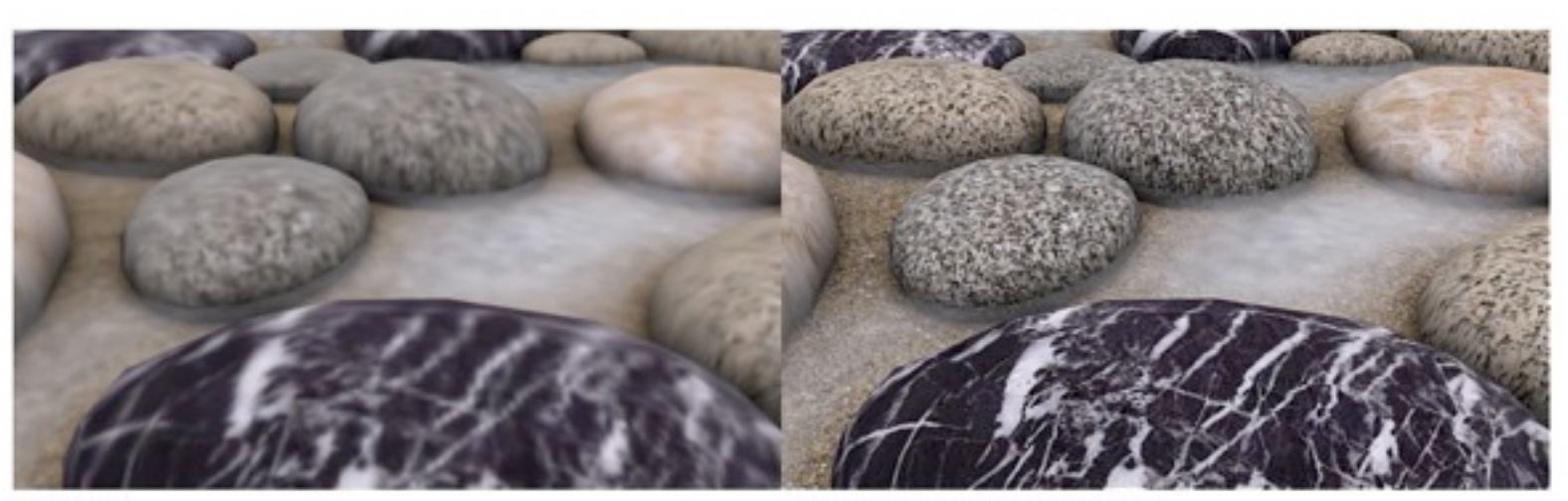

Without

**With PACKMAN compression** Sharper textures with the same amount of memory.

- We have an improved variant called "Ericsson Texture" Compression" (used to be called *i***PACKMAN**)
	- Is an "optional extension" in OpenGL ES. Supported by PowerVR SGX in iPhone 3GS
- Jacob Ström from Ericsson Research will be here for one lecture to talk about (all) texture compression schemes

© 2009 Tomas Akenine-Möller and Michael Doggett 18

### **Our mobile graphics research (2)**

- We are also doing:
	- Buffer compression (color/depth)
	- HDR texture compression
	- Culling mechanisms
	- Stereo rendering
	- and more...

### **Info about the course**

- EDA075 Mobile Computer Graphics
	- It is really quite a bit about graphics hardware too
- 7.5 points *(in my mind, the project is 3p, the rest 4.5p)*
- How to fulfill the course requirements:
	- $-$  Two programming assignments  $(C^{++})$ 
		- 2 persons per group
	- A small project (C++) 2 options
		- 2 persons per group
		- Write a 2-4 page report on what you did
	- Pass the written exam
- There will be guest lecturers in this course
	- Jacob Ström, Ericsson Research
	- Carl Loodberg, Illusion Labs
	- Jim Rasmusson, Ericsson Mobile Platforms
	- Erik Månsson, TAT
- Literature: no book instead research papers + some new material.
	- Could be of interest for people that have not worked much with graphics: "Real-Time Rendering", 2008, by Akenine-Möller, Haines, and Hoffman

# **More info about the course**

#### • Two parts:

- 1. APIs and how to write applications today on a mobile phone
- 2. Graphics hardware for mobiles
	- We will learn about the underlying algorithms used in hardware, and not so much about the hardware itself!
		- Algorithms are interesting! The rest is implementation!
	- Also performance analysis

#### **Two programming assignments**

- A1: SceneGraph
	- Hi-level C++ API for 3D graphics
	- We will use new iPod Touch 32GB
- A2:
	- Implement parts of a software rasterizer
	- Measure memory bandwidth
		- Improve
	- Same framework could be used in the project

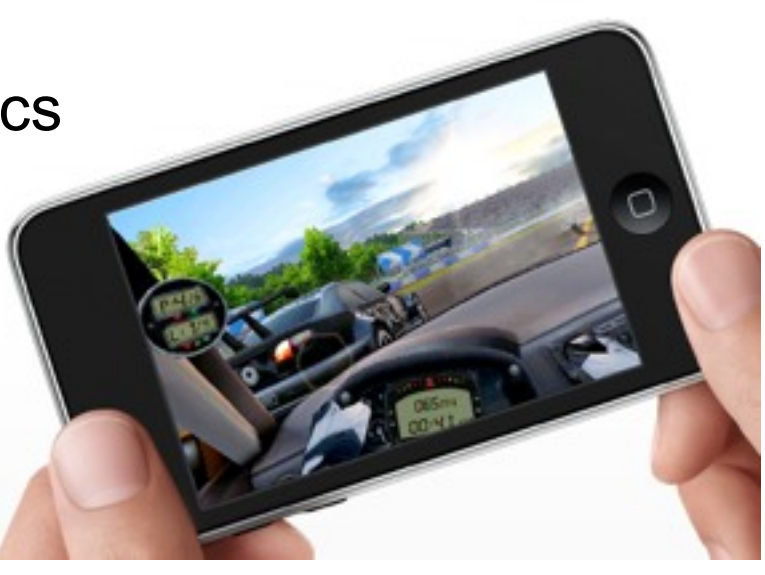

# **About the project**

- Two persons per project
- Two different paths (do one of them):
	- P1: iPod Touch/iPhone app
		- Make a cool game, application, or demo
		- Use Assignment 1 framework
	- P2: SW Rasterization

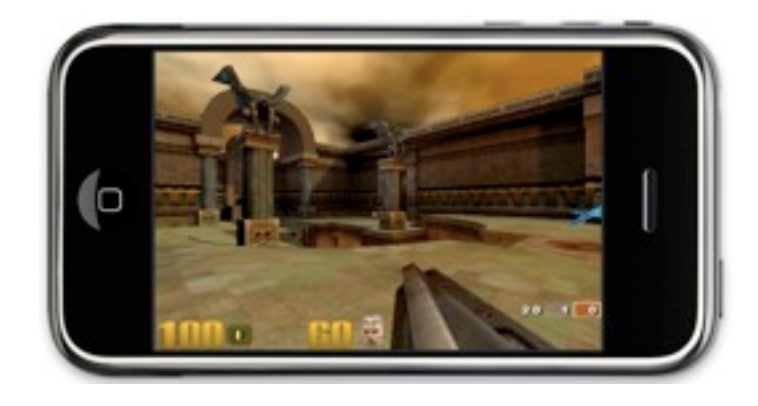

- Minimize memory bandwidth given a certain amount of onchip memory
- More challenging! Possibility to create new algorithms. Invent!
- Competition! (more info later)
	- P1: a jury will decide in December who wins
	- P2: the group that uses least memory bandwidth to render a given scene wins!
- You must write a short (2-4 page) report
- Time to start thinking about nice projects now...
	- You need to clear projects of type P1 with me. Write  $\frac{1}{2}$  page and send as an email.

### **M3G projects from 2005**

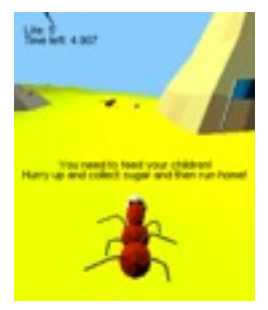

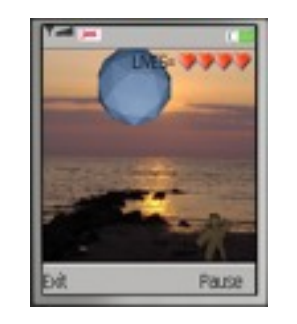

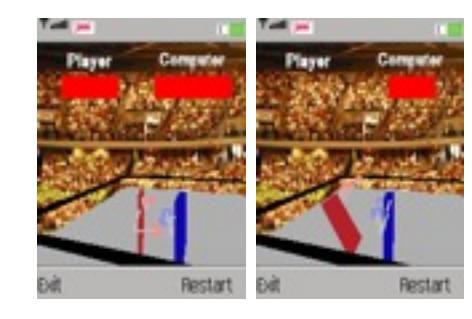

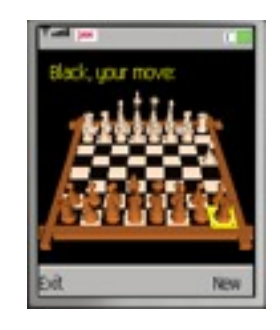

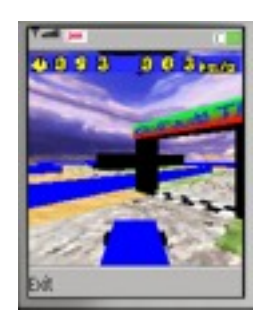

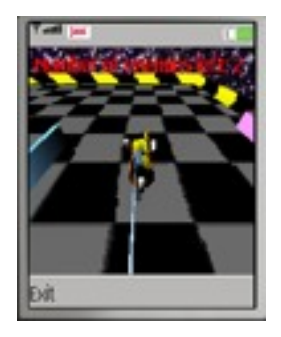

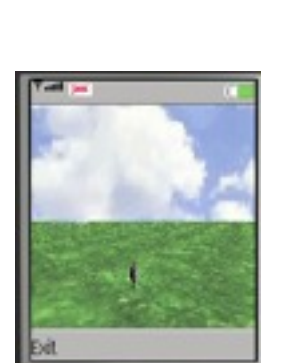

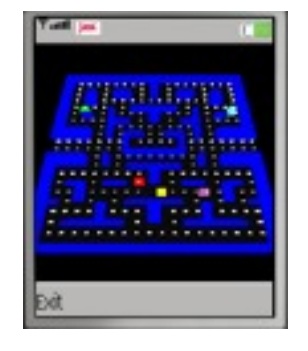

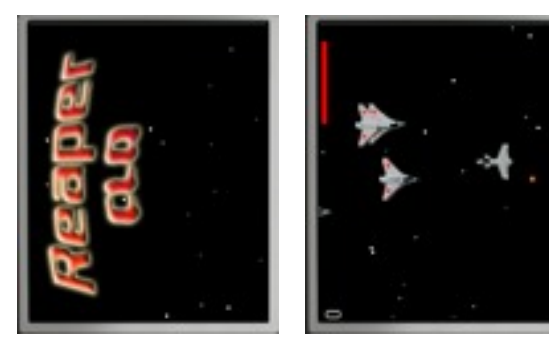

- Winner: *Low rider*
	- by Magnus Borg and Erik Zivkovic
- Look at Stanford iPhone course for ambitious ideas

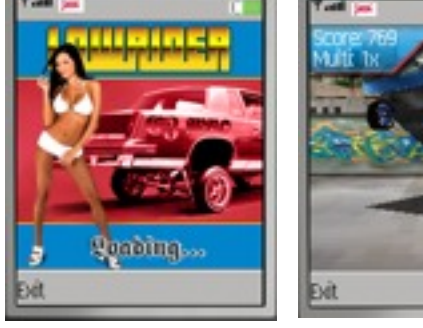

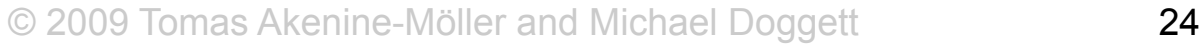

#### **Course schedule**

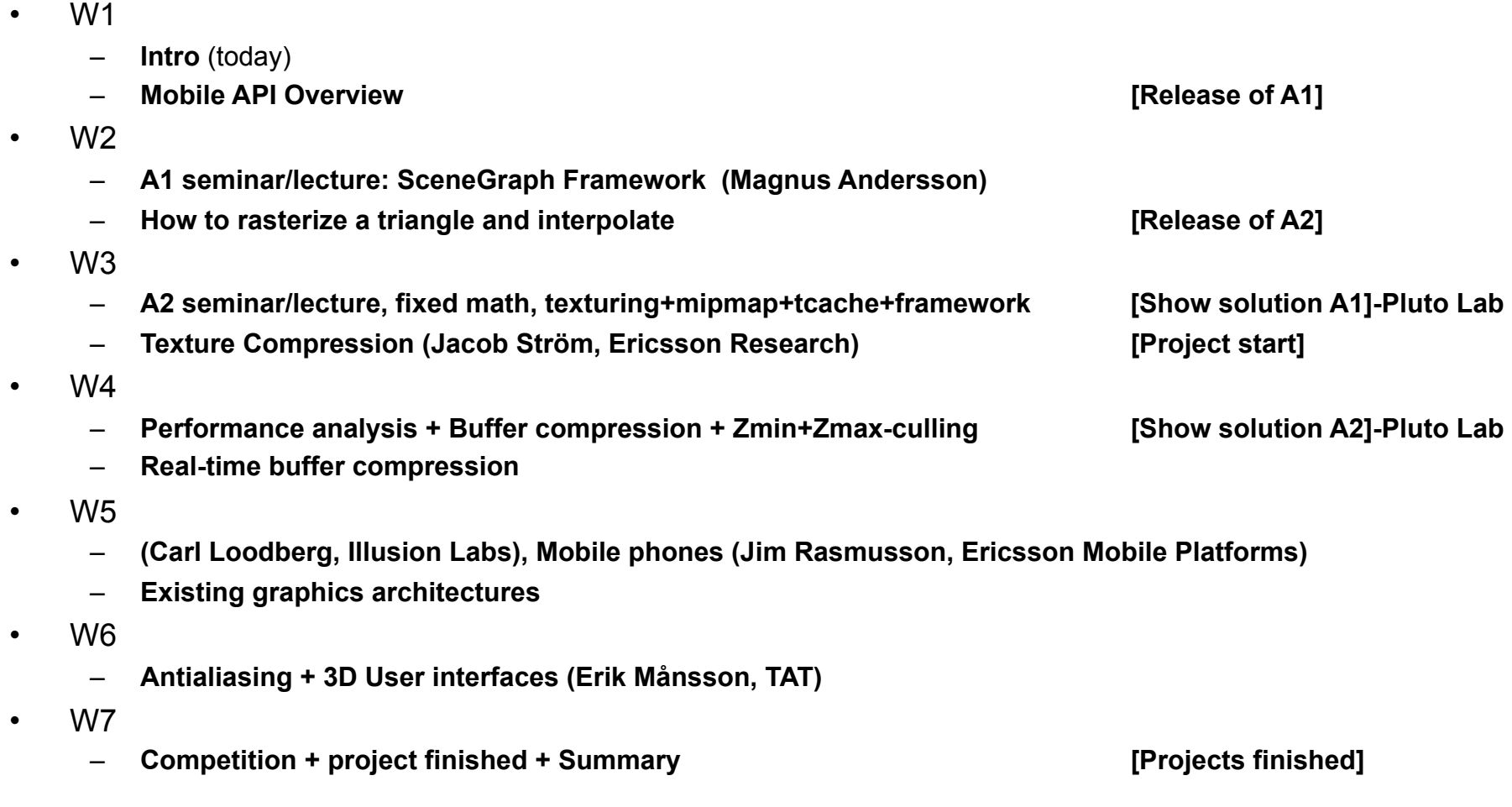

# **2nd hour of intro lecture**

- Quick overview of real-time graphics
- Sign up on thursday
- Competition is optional
- SceneGraph framework 'should' work on linux, mac

#### **The Real-Time Rendering Pipeline**

- [Chapter 2 in the the Real-Time Rendering book, which is not required]
- The pipeline is the "engine" that creates images from 3D scenes
- Three conceptual stages of the pipeline:
	- Application (executed on the CPU)
	- Geometry
	- Rasterizer

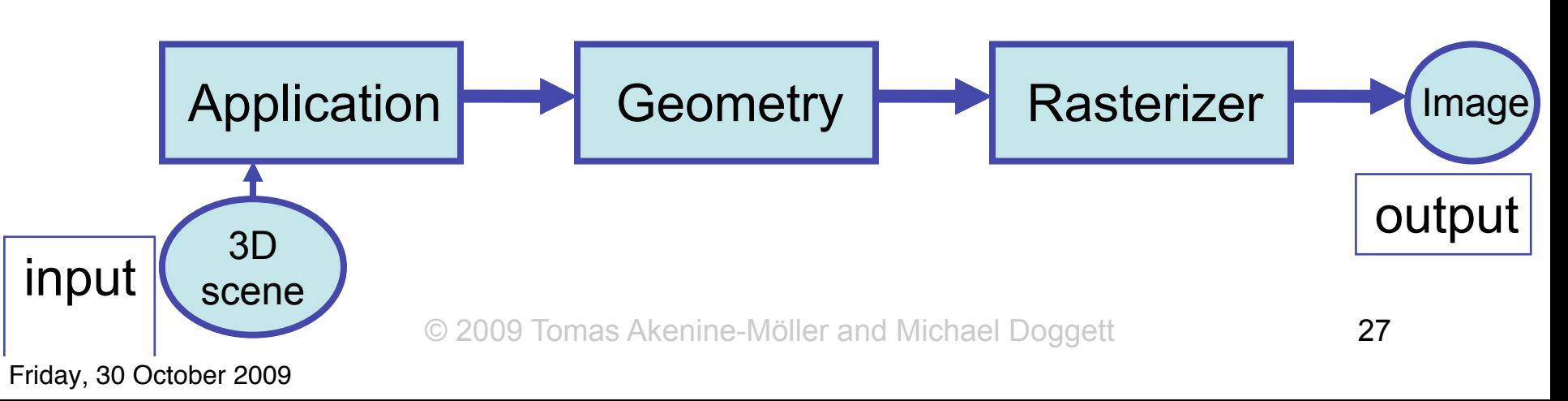

# **Rendering Primitives**

- Use graphics hardware for real time…
	- Though, mobile phones have either software rendering, or dedicated hardware, or a mix
- The available APIs can render points, lines, triangles. – For mobiles: OpenGL ES (embedded systems)
- A surface is thus an approximation by a number of such primitives.

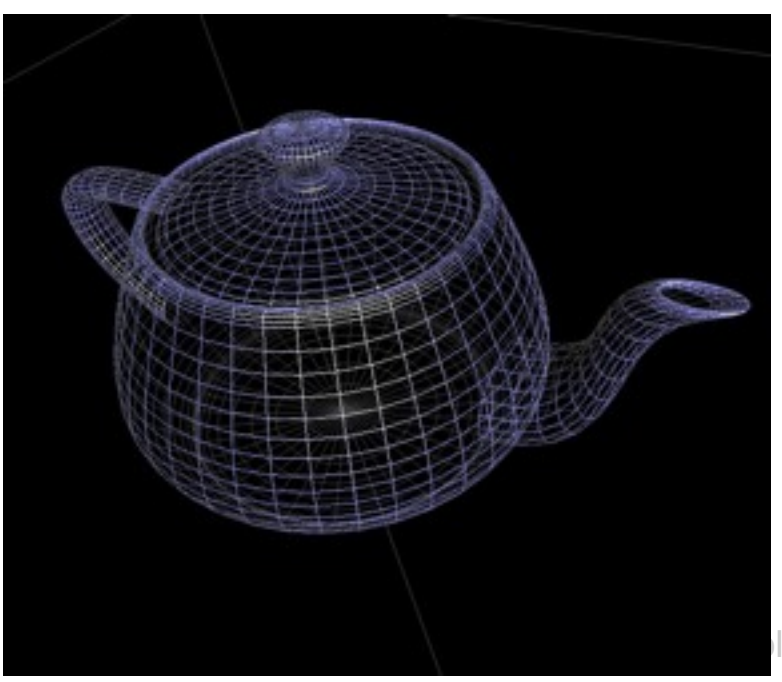

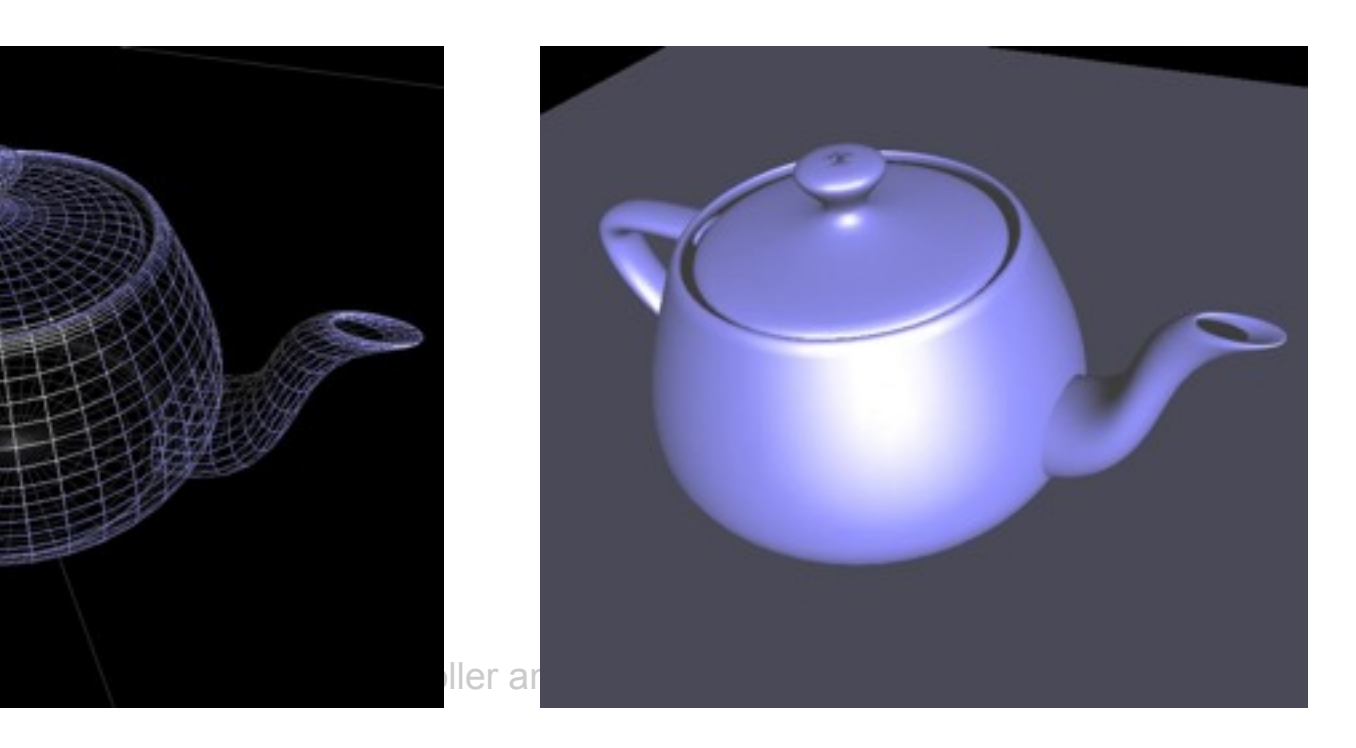

### **You say that you render a**  *"3D scene"***, but what is it?**

- First, of all to take a picture, it takes a camera a virtual one.
	- Decides what should end up in the final image
- A 3D scene is:
	- Geometry (triangles, lines, points, and more)
	- Light sources
	- Material properties of geometry
	- Textures (images to glue onto the geometry)
- A triangle consists of 3 vertices
	- A vertex is 3D position, and may include normals and more.

### **Virtual Camera**

• Defined by position, direction vector, up vector, field of view, near and far plane.

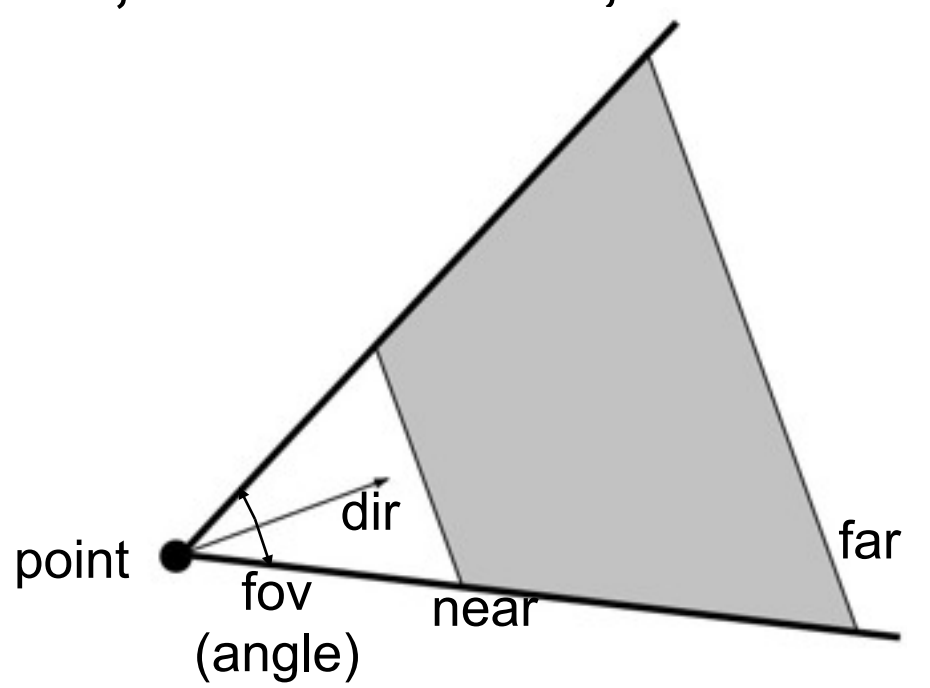

- Create image of geometry inside gray region
- Used by OpenGL, DirectX, ray tracing, etc.

© 2009 Tomas Akenine-Möller and Michael Doggett 30

#### **Back to the pipeline: The APPLICATION stage**  Application Bold Geometry Rasterizer

- Executed on the CPU
	- Means that the programmer decides what happens here
- Examples:
	- Collision detection
	- Speed-up techniques
	- Animation
- Most important task: send rendering primitives (e.g. triangles) through the graphics API (which then executes in SW or HW)

# **The GEOMETRY stage**

- Task: "geometrical" operations on the input data (e.g. triangles)
- Allows:
	- Move objects (matrix multiplication)
	- Move the camera (matrix multiplication)
	- Compute lighting at vertices of triangle
	- Project onto screen (3D to 2D)
	- Clipping (avoid triangles outside screen)
	- Map to window
	- Vertex shaders (allows the developer to do arbitrary tasks per vertex)

Application Geometry Rasterizer

# **The RASTERIZER stage**

Application Geometry **Rasterizer** 

• Main task: take output from GEOMETRY and turn into visible pixels on screen

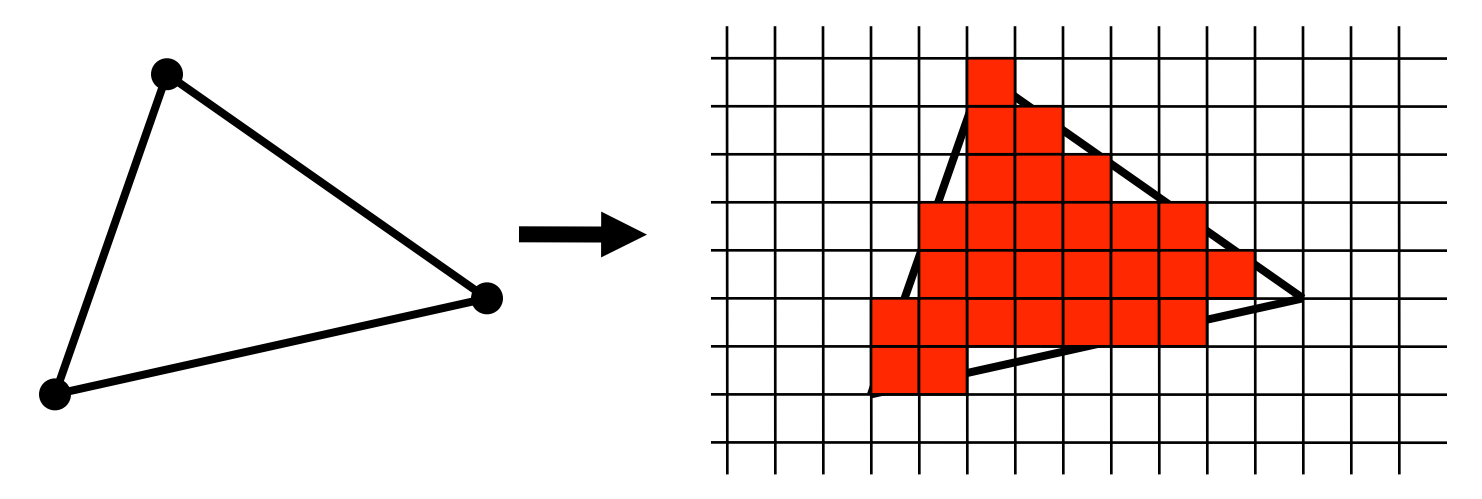

- Also, add textures and various other per-pixel operations
- And visibility is resolved here: sorts the primitives in the z-direction
- © 2009 Tomas Akenine-Möller and Michael Doggett 33 • Pixel shaders (also called fragment shaders)

#### **Rewind! Let's take a closer look** Application **Geometry** Rasterizer

- The programmer "sends" down primtives to be rendered through the pipeline (using API calls)
- The geometry stage does per-vertex operations
- The rasterizer stage does per-pixel operations
- Next, scrutinize geometry and rasterizer

# **The GEOMETRY stage in more detail**

Application Geometry Rasterizer

- **The model transform**
- Originally, an object is in "model space" or "object space"
- Move, orient, and transform geometrical objects into "world space"
- Example, a sphere is defined with origin at (0,0,0) with radius 1
	- Translate, rotate, scale to make it appear elsewhere
- Done per vertex with a 4x4 matrix multiplication!
- The user can apply different matrices over time to animate objects

### **GEOMETRY The view transform**

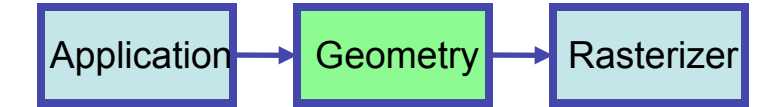

- You can move the camera in the same manner
- But apply inverse transform to objects, so that camera looks down negative z-axis

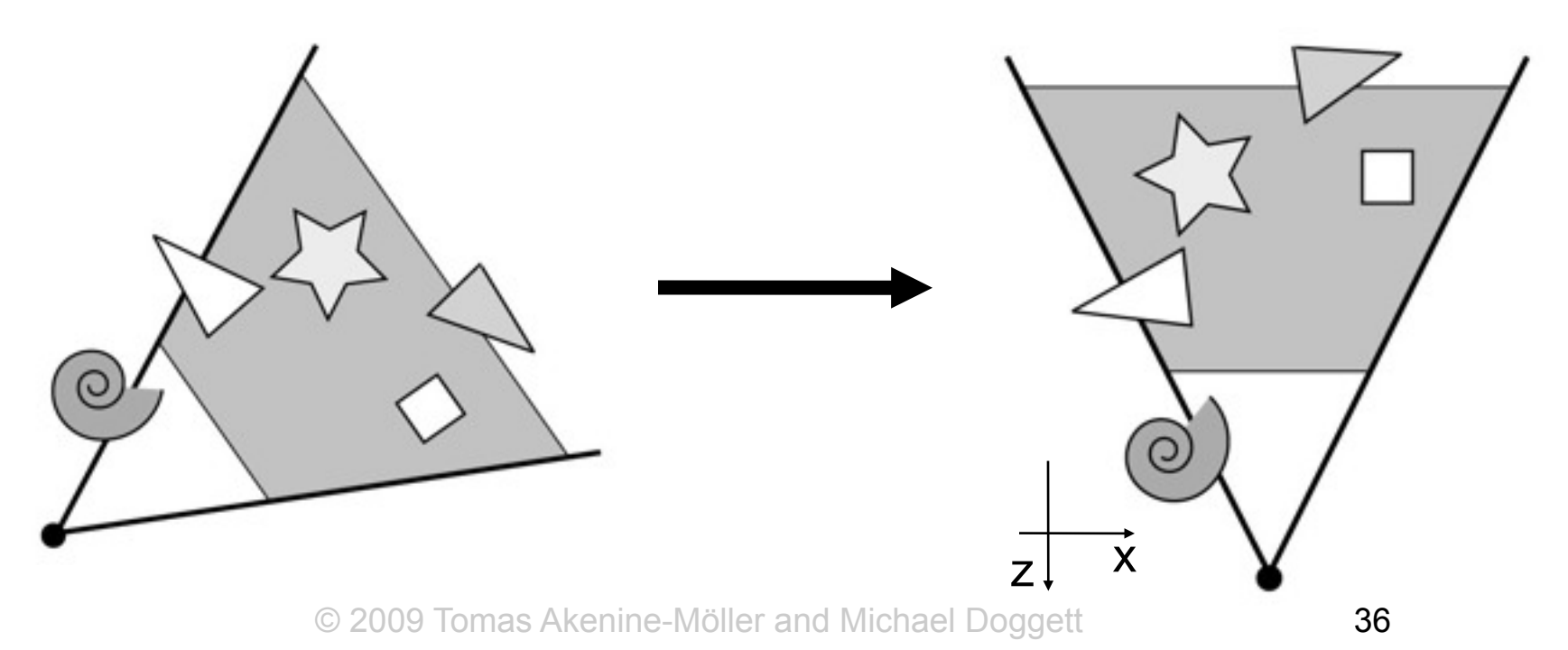

### **GEOMETRY Lighting**

• Compute "lighting" at vertices

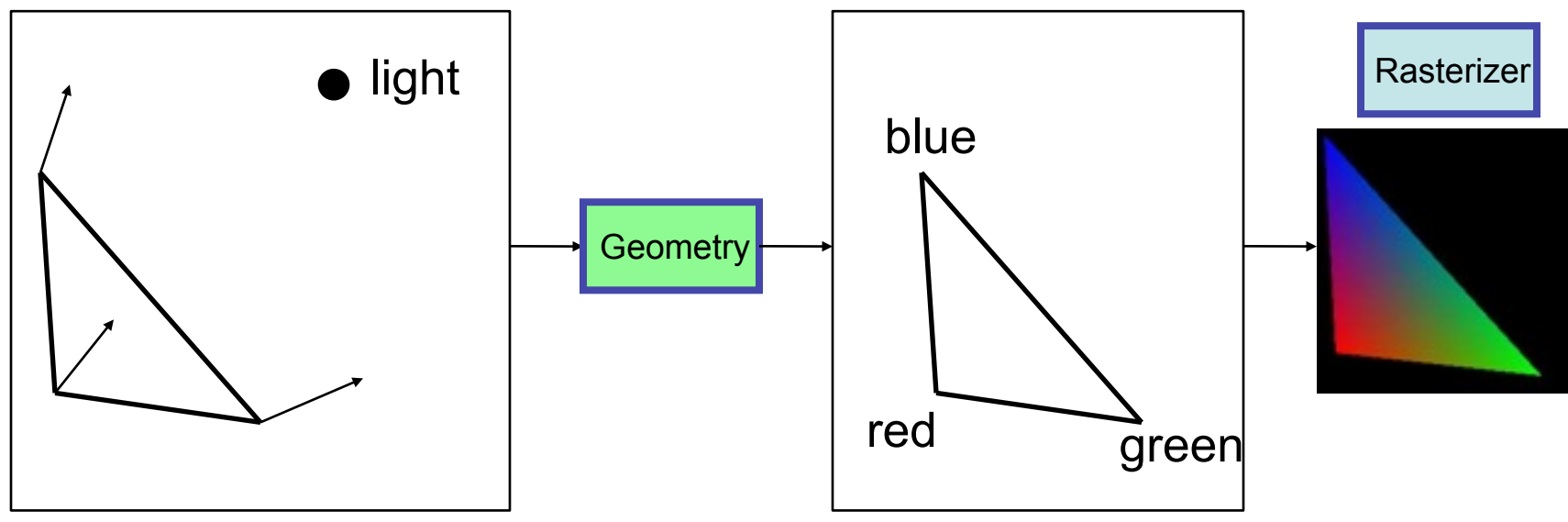

- Try to mimic how light in nature behaves
	- It's hard to use empirical models, so use hacks, and some real theory

Application Geometry Rasterizer

### **GEOMETRY Projection**

- Two major ways to do it
	- Orthogonal (useful in few applications)
	- Perspective (most often used)
		- Mimics how humans perceive the world, i.e., objects' apparent size decreases with distance

Application **State** Geometry **Rasterizer** 

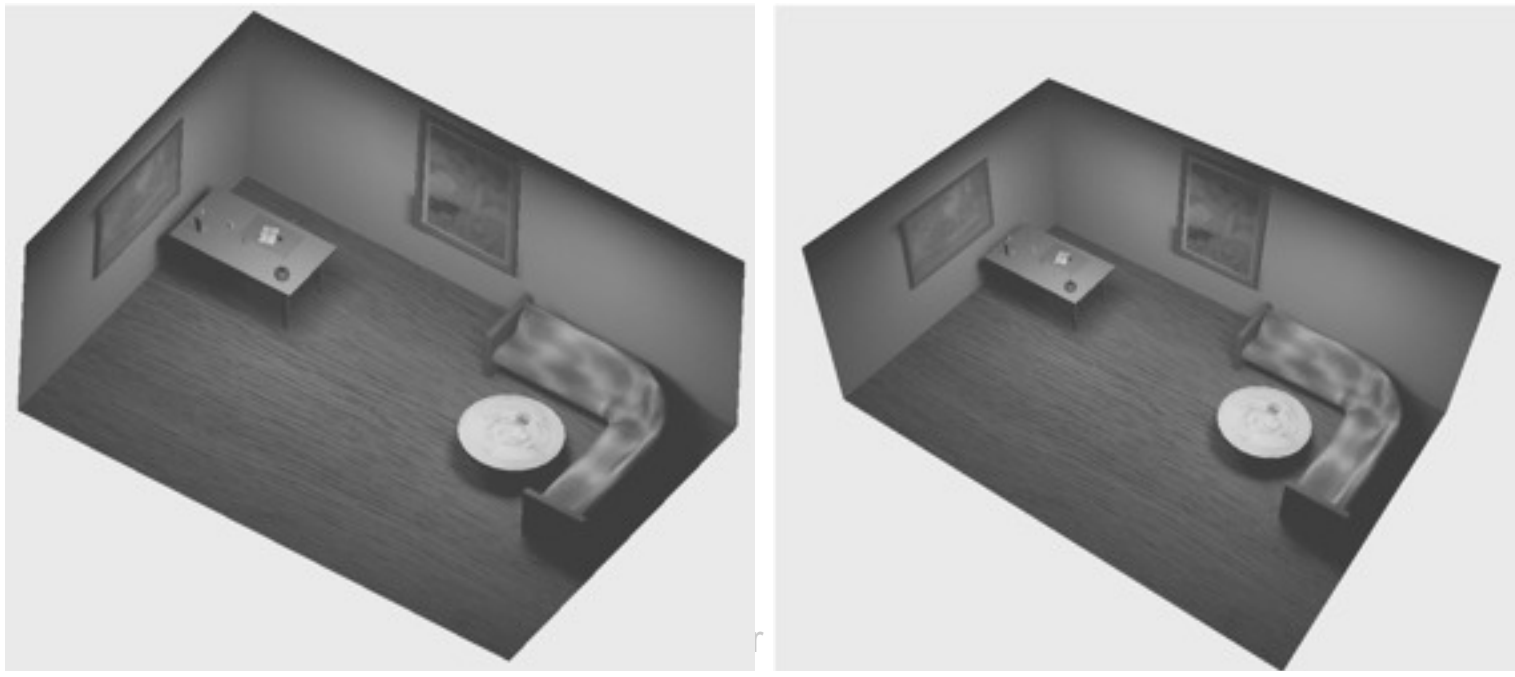

### **GEOMETRY Projection**

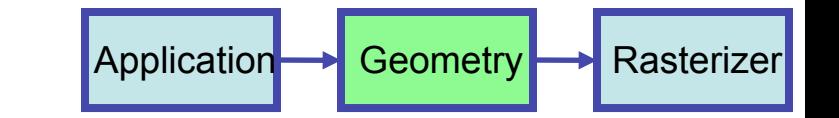

- Also done with a matrix multiplication!
- Pinhole camera (left), analog used in CG (right)

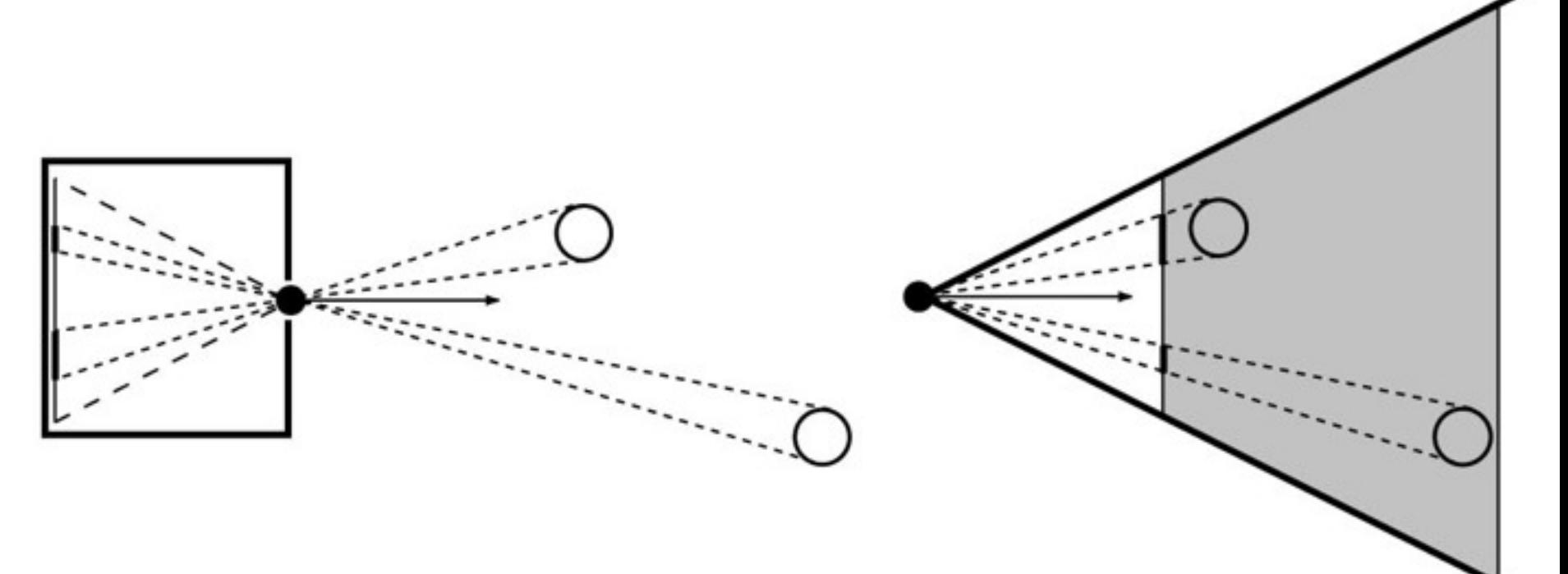

© 2009 Tomas Akenine-Möller and Michael Doggett 39

#### **Ultraquick review of homogeneous notation**

\n- Why?
\n- \n
$$
\begin{pmatrix}\n 7 & 7 & 7 \\
 2 & 2 & 2 \\
 2 & 2 & 2\n \end{pmatrix}\n \mathbf{v} = \mathbf{M}\mathbf{v} = \mathbf{v} + \mathbf{t},
$$
\n
\n- \n
$$
\text{Solution: } \mathbf{v} = \begin{pmatrix}\n v_x \\
 v_y \\
 v_z \\
 1\n \end{pmatrix}
$$
\n and in general: 
$$
\mathbf{v} = \begin{pmatrix}\n v_x \\
 v_y \\
 v_z \\
 v_w\n \end{pmatrix}
$$
\n
\n

Using homogenous coordinates, translation becomes:

 $\sqrt{2}$ 

 $\sim$ 

$$
\begin{pmatrix}\n1 & 0 & 0 & t_x \\
0 & 1 & 0 & t_y \\
0 & 0 & 1 & t_z \\
0 & 0 & 0 & 1\n\end{pmatrix}\n\mathbf{v} = \begin{pmatrix}\nv_x + t_x \\
v_y + t_y \\
v_z + t_z \\
1\n\end{pmatrix} = \mathbf{v} + \mathbf{t}
$$

• **Projection:**  
\n
$$
\mathbf{M}\mathbf{v} = \mathbf{h} = \begin{pmatrix} h_x \\ h_y \\ h_z \\ h_w \end{pmatrix} \Longrightarrow \begin{pmatrix} h_x/h_w \\ h_y/h_w \\ h_z/h_w \\ h_w/h_w \end{pmatrix} = \begin{pmatrix} h_x/h_w \\ h_y/h_w \\ h_z/h_w \\ 1 \end{pmatrix} = \mathbf{p}
$$

 $M$  is a projection matrix

#### **GEOMETRY Clipping and Screen Mapping** Application Geometry Rasterizer

- Square (cube) after projection
- Clip primitives to square

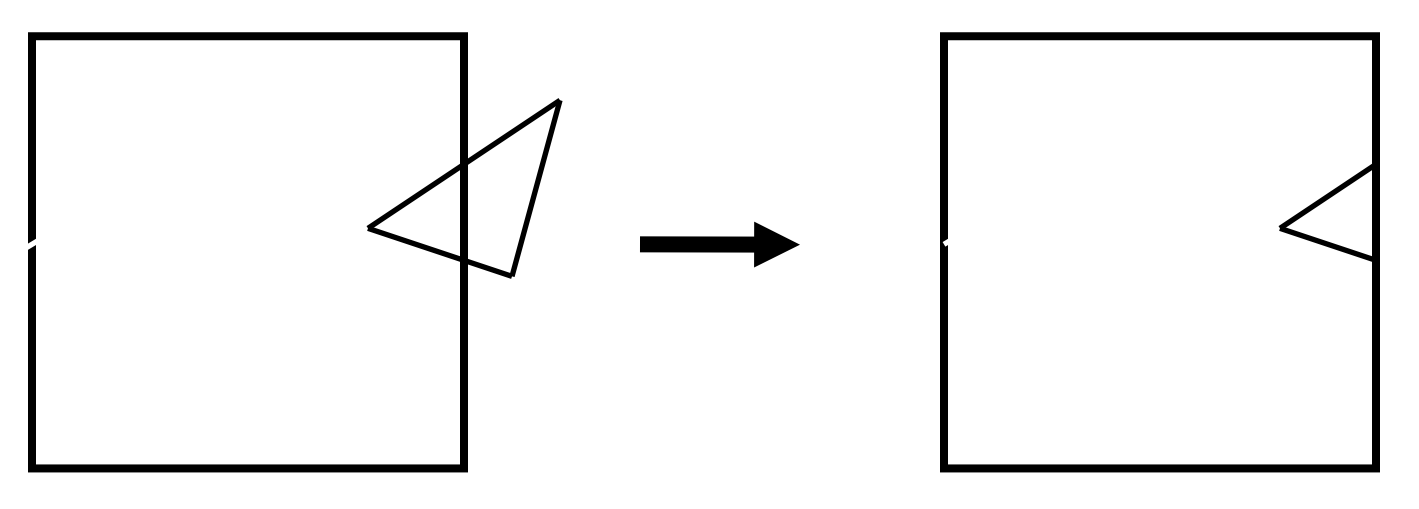

- Screen mapping, scales and translates square so that it ends up in a rendering window
- These "screen space coordinates" together with Z (depth) are sent to the rasterizer stage

© 2009 Tomas Akenine-Möller and Michael Doggett 41

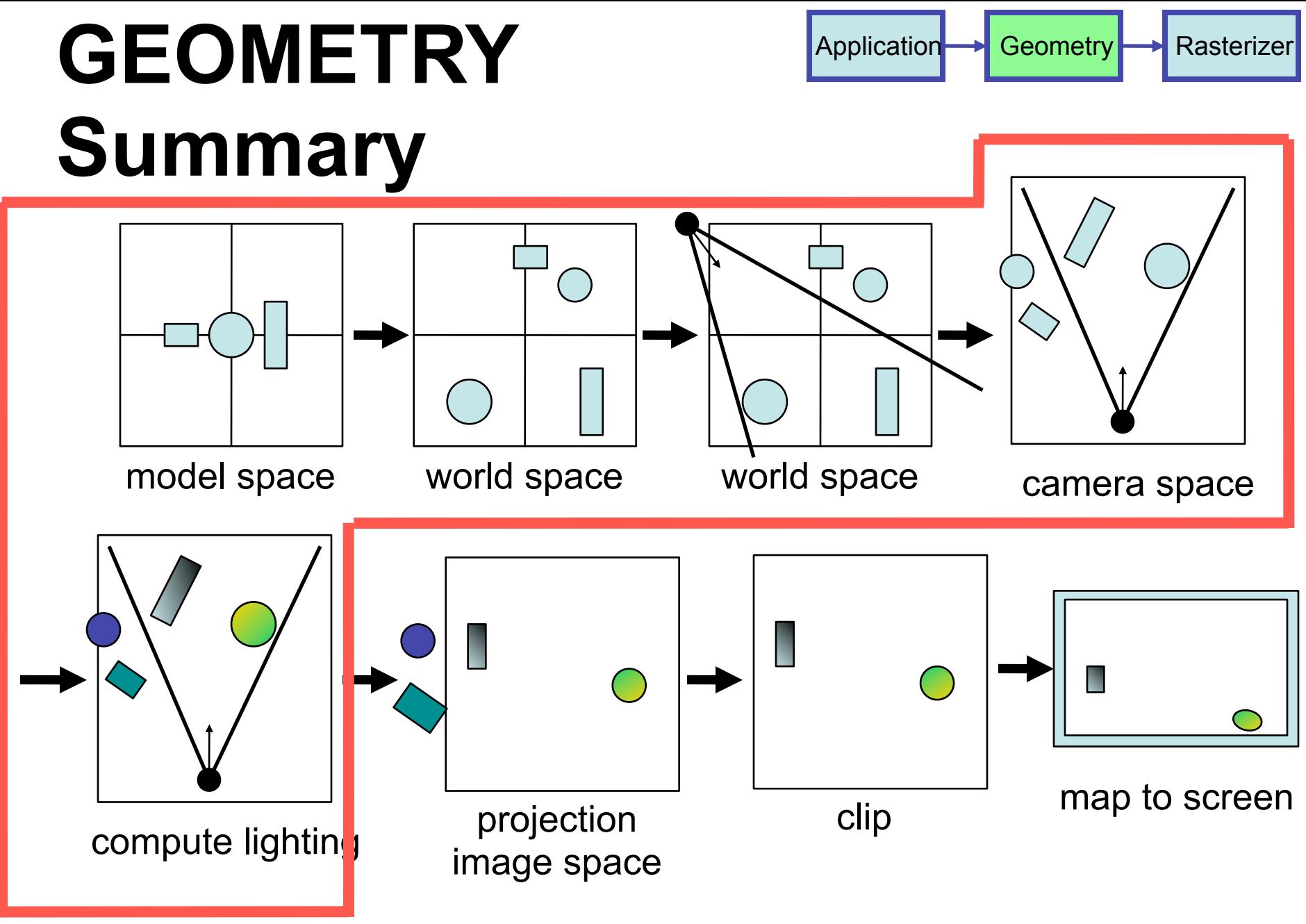

**Vertex Shader**: does this and any other per-vertex operation

© 2009 Tomas Akenine-Möller and Michael Doggett 42

# **The RASTERIZER in more detail**

- Scan-conversion (primitive traversal) – Find out which pixels are inside the primitive
- Texturing
	- Put images on triangles
- Interpolation over triangle
- Z-buffering
	- Make sure that what is visible from the camera really is displayed
- Double buffering
- Pixel shaders (also called fragment shaders)
- And more…

**Application Book Geometry Rasterizer** 

#### **The RASTERIZER Scan conversion (traversal)** Application Geometry Rasterizer

- Triangle vertices from GEOMETRY is input
- Find pixels inside the triangle
	- Or on a line, or on a point
	- We will study algorithms for this later
- Do per-pixel operations on these pixels:
	- Interpolation (lecture)
	- Texturing (lectures on how to reduce BW )
	- Z-buffering (lecture on how to compress)
	- And more…

# **The RASTERIZER Interpolation**

- Interpolate colors over the triangle
	- Called Gouraud interpolation

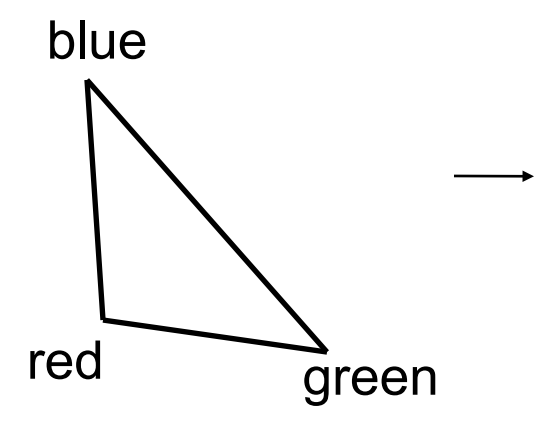

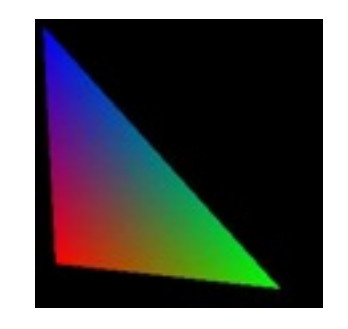

Application Geometry Rasterizer

© 2009 Tomas Akenine-Möller and Michael Doggett 45

#### **The RASTERIZER Texturing** Application Geometry Rasterizer

• One application of texturing is to "glue" images onto geometrical object

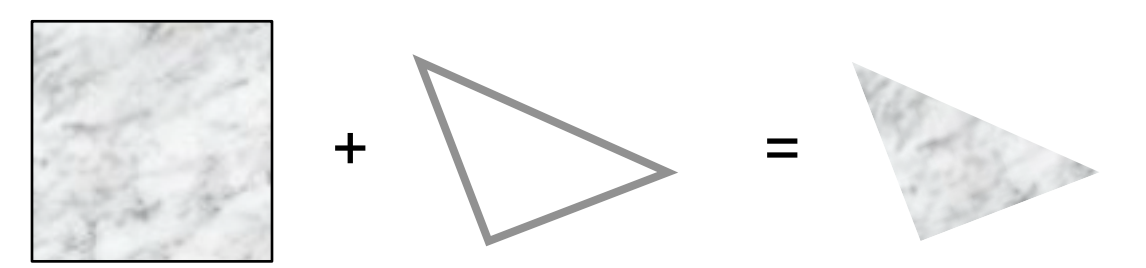

- Uses and other applications
	- More realism
	- Bump mapping
	- Pseudo reflections
	- Store lighting
	- as Akenine-Möller and Michael Doggett **46** – Almost infinitely many uses

#### **The RASTERIZER Z-buffering** Application Geometry Rasterizer

- The graphics hardware is pretty stupid – It "just" draws triangles
- However, a triangle that is covered by a more closely located triangle should not be visible
- Assume two equally large tris at different depths

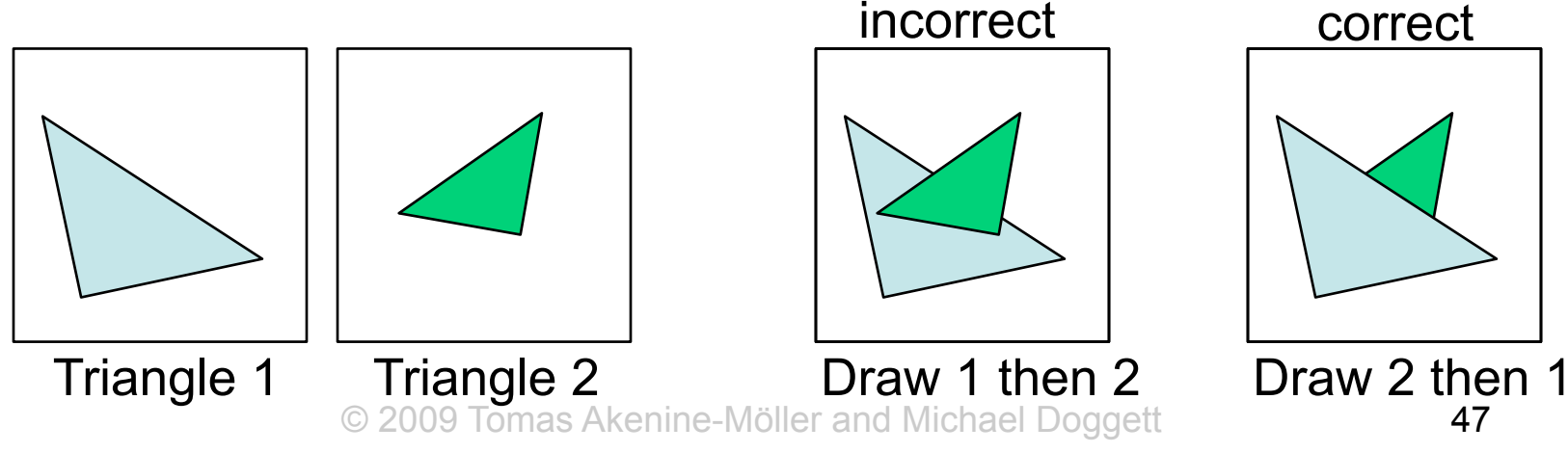

# **The RASTERIZER Z-buffering**

- Would be nice to avoid sorting…
- The Z-buffer (aka depth buffer) solves this
- Idea:
	- Store z (depth) at each pixel
	- When scan-converting (traversing) a triangle, compute z at each pixel on triangle
	- Compare triangle's z to Z-buffer z-value
	- If triangle's z is smaller, then replace Z-buffer and color buffer
	- Else do nothing
- Can render in any order

Application Geometry **Rasterizer** 

# **The RASTERIZER Double buffering**

- The monitor displays one image at a time
- So if we render the next image to screen, then rendered primitives pop up
- And even worse, we often clear the screen before generating a new image
- A better solution is "double buffering"

**Application Book Geometry Rasterizer** 

# **The RASTERIZER Double buffering**

- Use two buffers: one front and one back
- The front buffer is displayed
- The back buffer is rendered to
- When new image has been created in back buffer, swap front and back

Application Geometry **Rasterizer** 

#### **Shaders**

- Programmable shading has become a hot topic
	- Vertex shaders (arbitrary pervertex ops)
	- Pixel shaders (arbitrary perfragment ops)
	- Adds more control and much more possibilities for the programmer

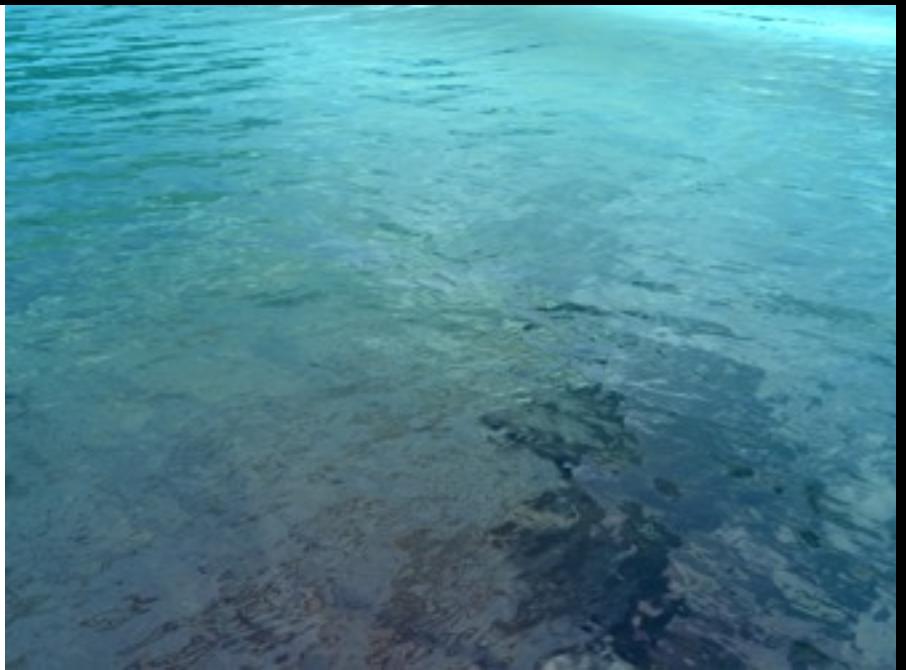

**Real-time screenshot from another course: Advanced Shading And Rendering, VT2, LTH**

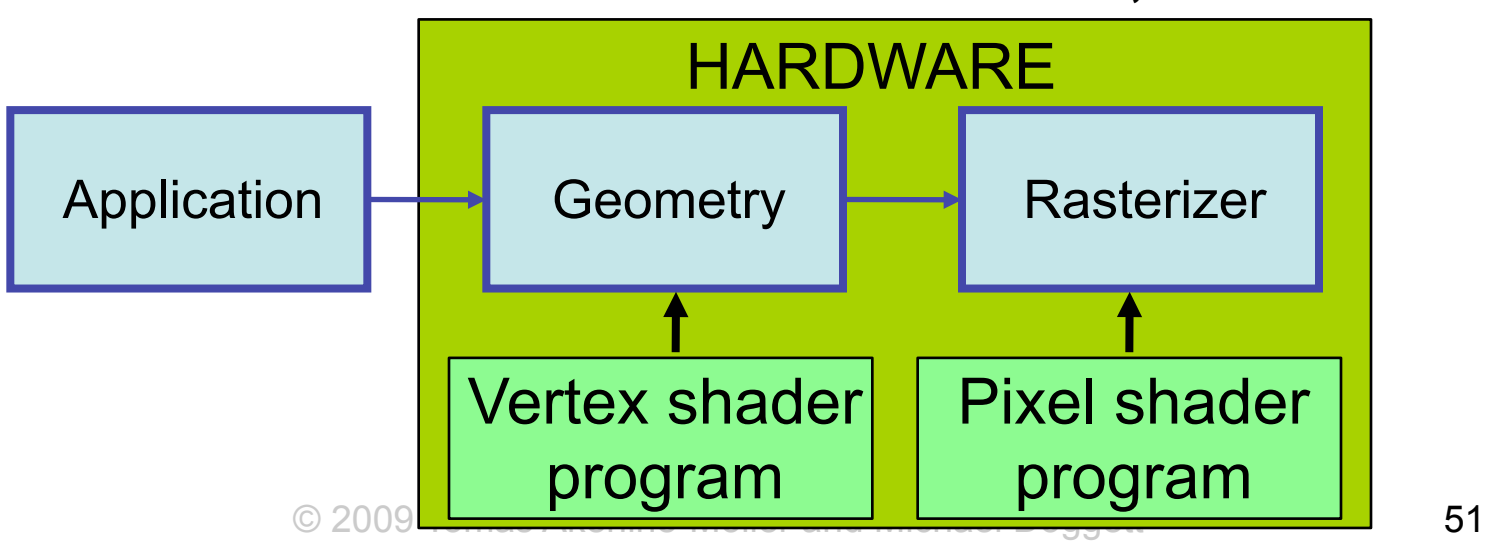

#### **Another pipeline diagram with shaders**

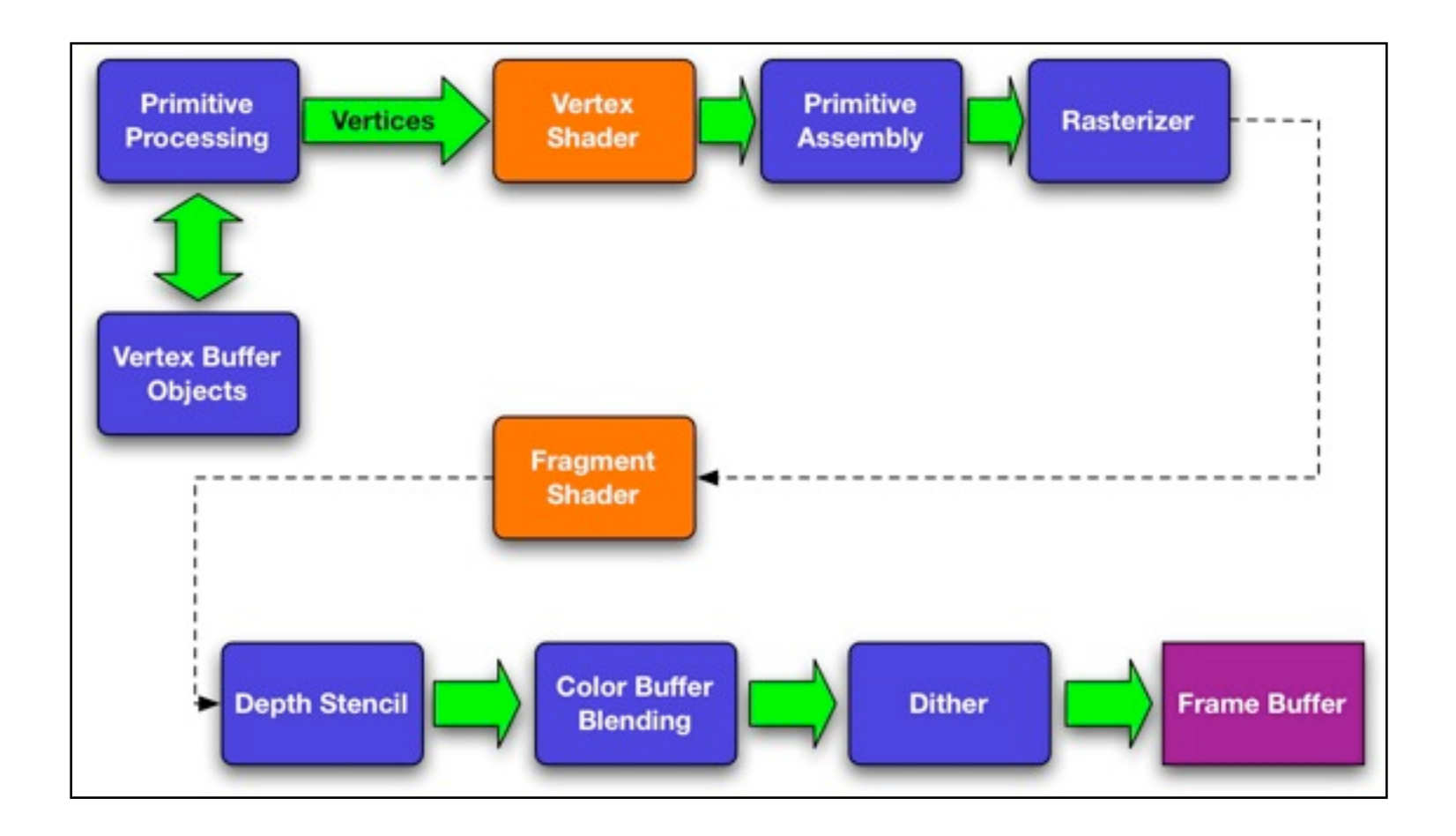

### **What you should know by now**

- You should have the rendering pipeline fresh in mind
- If this still feels a bit odd:
	- play with OpenGL for a while
		- Example program on web page

# **Next few lectues**

- Focus on SceneGraph Framework
	- First lecture: API overview: OpenGL ES and Scene Graphs
	- Second lecture (given by Magnus Andersson)
		- Is about the first programming assignment
		- Should be available on 2009-10-29 (see course website for more details)

Check course website regularly

#### [http://cs.lth.se/eda075/](http://www.cs.lth.se/EDA075/)

#### **The end**

© 2009 Tomas Akenine-Möller and Michael Doggett 55